# **[MS-OXWOOF]: Out of Office (OOF) Web Service Protocol Specification**

#### **Intellectual Property Rights Notice for Open Specifications Documentation**

- **Technical Documentation.** Microsoft publishes Open Specifications documentation for protocols, file formats, languages, standards as well as overviews of the interaction among each of these technologies.
- **Copyrights.** This documentation is covered by Microsoft copyrights. Regardless of any other terms that are contained in the terms of use for the Microsoft website that hosts this documentation, you may make copies of it in order to develop implementations of the technologies described in the Open Specifications and may distribute portions of it in your implementations using these technologies or your documentation as necessary to properly document the implementation. You may also distribute in your implementation, with or without modification, any schema, IDL's, or code samples that are included in the documentation. This permission also applies to any documents that are referenced in the Open Specifications. Tractetiectual Property Rights Notice for Open Specifications Docu[m](mailto:iplg@microsoft.com)entation<br>
Technical Documentation, Alcoratory activity prelim[in](http://go.microsoft.com/fwlink/?LinkId=214445)ary control in the president of the president of the president of the president of the presi
	- **No Trade Secrets.** Microsoft does not claim any trade secret rights in this documentation.
	- **Patents.** Microsoft has patents that may cover your implementations of the technologies described in the Open Specifications. Neither this notice nor Microsoft's delivery of the documentation grants any licenses under those or any other Microsoft patents. However, a given Open Specification may be covered by Microsoft Open Specification Promise or the Community Promise. If you would prefer a written license, or if the technologies described in the Open Specifications are not covered by the Open Specifications Promise or Community Promise, as applicable, patent licenses are available by contacting iplg@microsoft.com.
	- **Trademarks.** The names of companies and products contained in this documentation may be covered by trademarks or similar intellectual property rights. This notice does not grant any licenses under those rights.
	- **Fictitious Names.** The example companies, organizations, products, domain names, e-mail addresses, logos, people, places, and events depicted in this documentation are fictitious. No association with any real company, organization, product, domain name, email address, logo, person, place, or event is intended or should be inferred.

**Reservation of Rights.** All other rights are reserved, and this notice does not grant any rights other than specifically described above, whether by implication, estoppel, or otherwise.

**Tools.** The Open Specifications do not require the use of Microsoft programming tools or programming environments in order for you to develop an implementation. If you have access to Microsoft programming tools and environments you are free to take advantage of them. Certain Open Specifications are intended for use in conjunction with publicly available standard specifications and network programming art, and assumes that the reader either is familiar with the aforementioned material or has immediate access to it.

**Preliminary Documentation.** This Open Specification provides documentation for past and current releases and/or for the pre-release (beta) version of this technology. This Open Specification is final

*[MS-OXWOOF] — v20120422 Out of Office (OOF) Web Service Protocol Specification* 

 *Copyright © 2012 Microsoft Corporation.* 

documentation for past or current releases as specifically noted in the document, as applicable; it is preliminary documentation for the pre-release (beta) versions. Microsoft will release final documentation in connection with the commercial release of the updated or new version of this technology. As the documentation may change between this preliminary version and the final version of this technology, there are risks in relying on preliminary documentation. To the extent that you incur additional development obligations or any other costs as a result of relying on this preliminary documentation, you do so at your own risk.

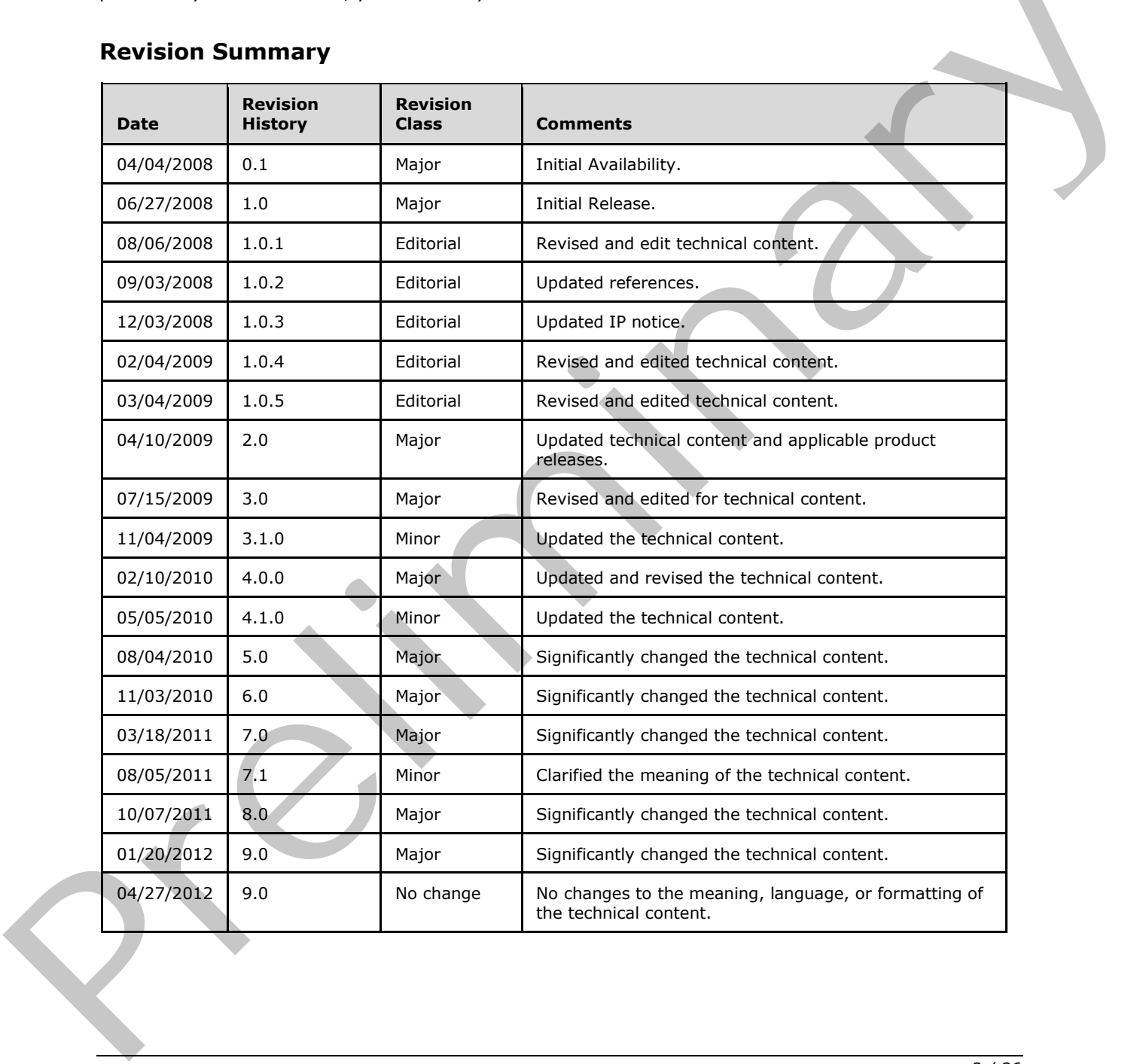

## **Revision Summary**

*[MS-OXWOOF] — v20120422 Out of Office (OOF) Web Service Protocol Specification* 

 *Copyright © 2012 Microsoft Corporation.* 

# **Table of Contents**

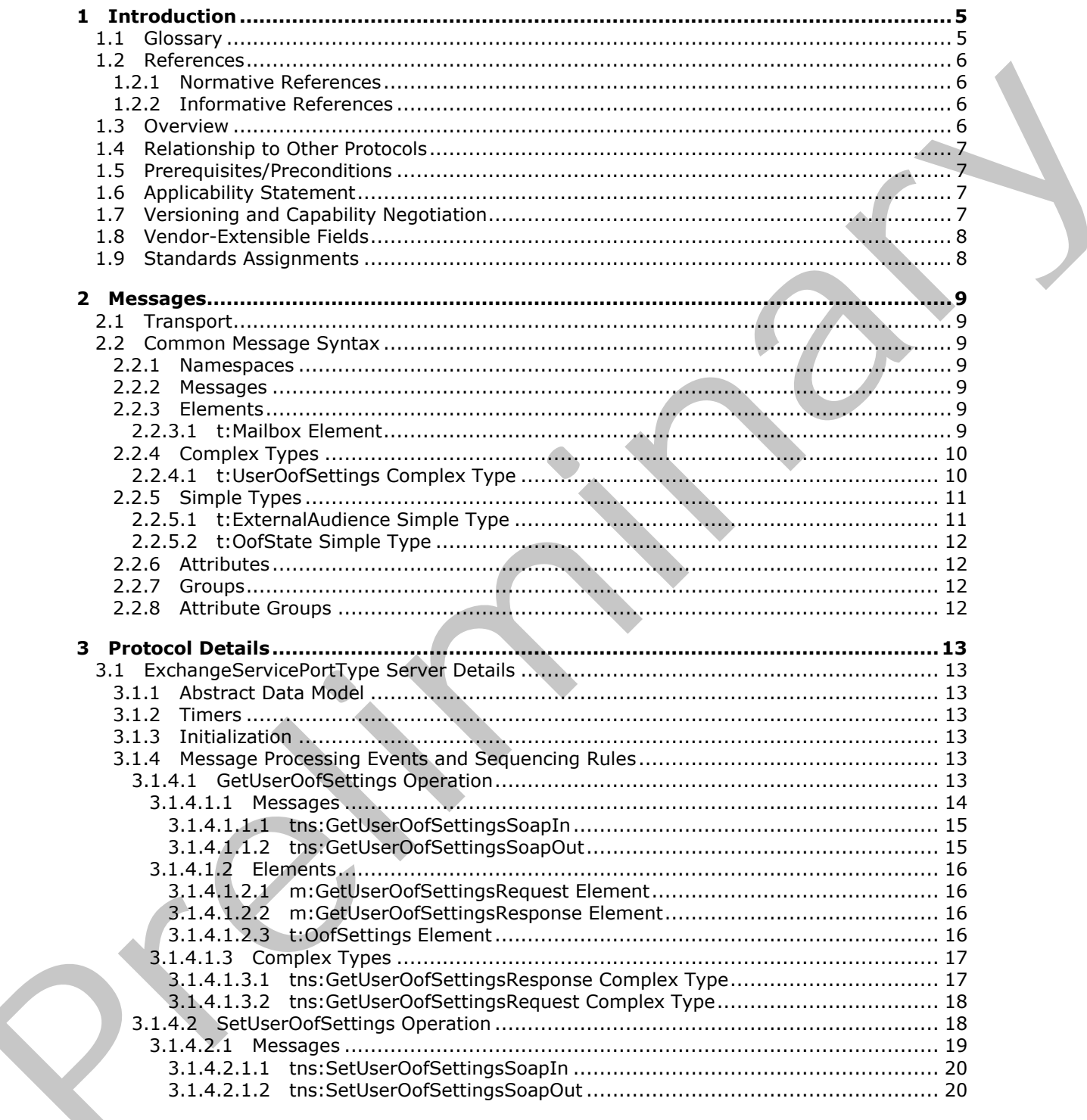

[MS-OXWOOF] - v20120422<br>Out of Office (OOF) Web Service Protocol Specification

Copyright © 2012 Microsoft Corporation.

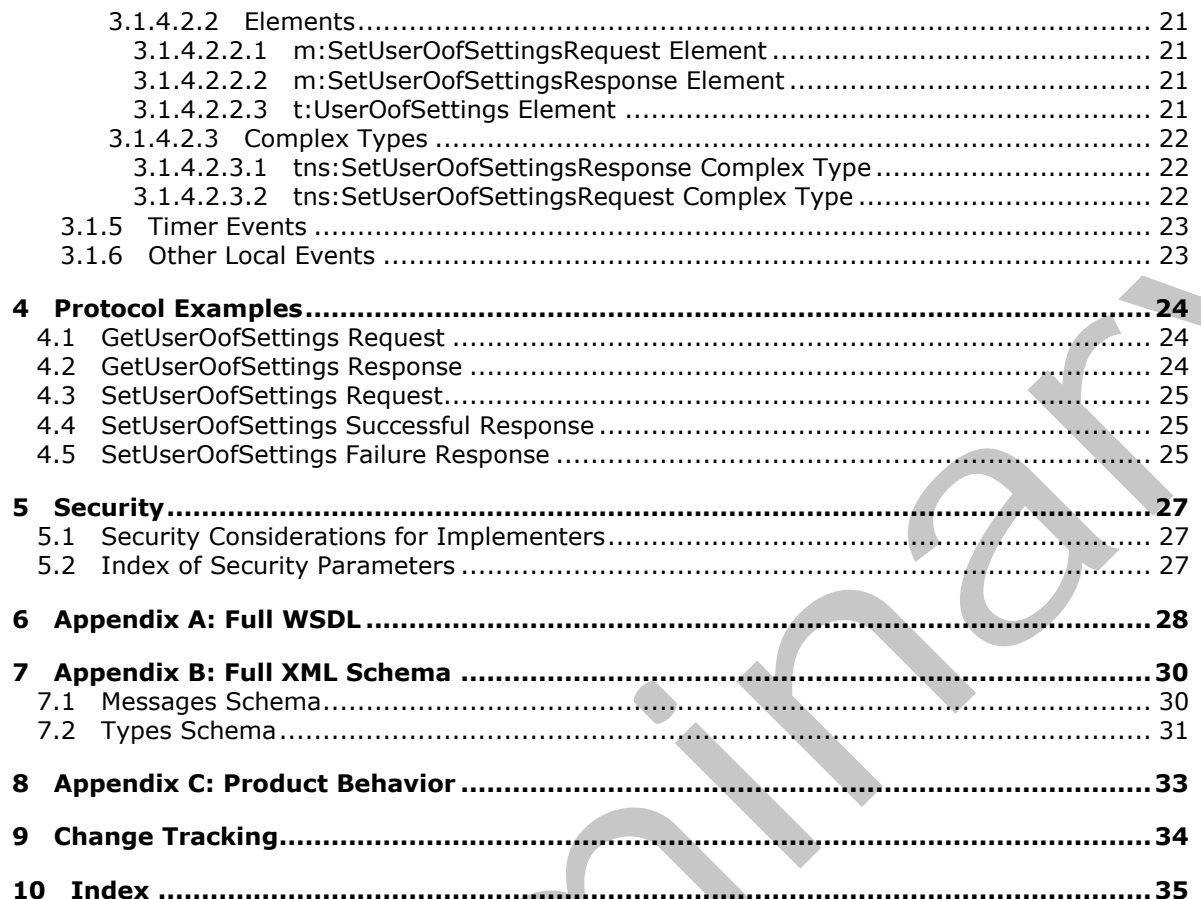

[MS-OXWOOF] – v20120422<br>Out of Office (OOF) Web Service Protocol Specification

Copyright © 2012 Microsoft Corporation.

Release: Sunday, April 22, 2012

# <span id="page-4-0"></span>**1 Introduction**

<span id="page-4-6"></span>The Out of Office (OOF) Web Service Protocol defines the interaction between a client and a server for configuring response messages that are sent automatically in response to e-mail messages that are sent to people who are out of the office.

Sections 1.8, 2, and 3 of this specification are normative and can contain the terms MAY, SHOULD, MUST, MUST NOT, and SHOULD NOT as defined in RFC 2119. Sections 1.5 and 1.9 are also normative but cannot contain those terms. All other sections and examples in this specification are informative.

# <span id="page-4-1"></span>**1.1 Glossary**

The following terms are defined in [MS-GLOS]:

<span id="page-4-5"></span>**Coordinated Universal Time (UTC) Hypertext Transfer Protocol (HTTP) Hypertext Transfer Protocol over Secure Sockets Layer (HTTPS) XML**

The following terms are defined in [MS-OXGLOS]:

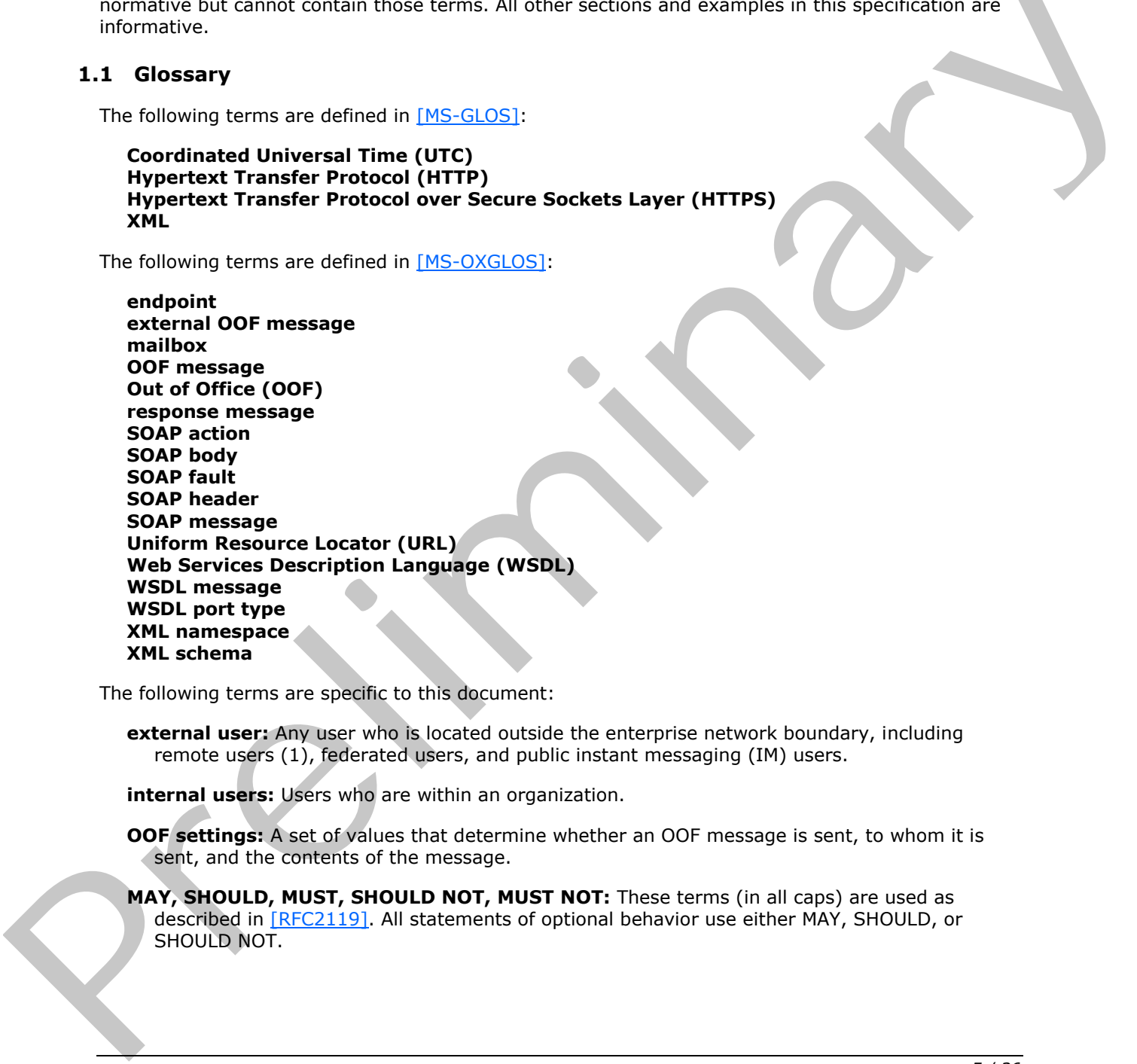

The following terms are specific to this document:

<span id="page-4-3"></span>**external user:** Any user who is located outside the enterprise network boundary, including remote users (1), federated users, and public instant messaging (IM) users.

<span id="page-4-4"></span>**internal users:** Users who are within an organization.

<span id="page-4-2"></span>**OOF settings:** A set of values that determine whether an OOF message is sent, to whom it is sent, and the contents of the message.

**MAY, SHOULD, MUST, SHOULD NOT, MUST NOT:** These terms (in all caps) are used as described in [RFC2119]. All statements of optional behavior use either MAY, SHOULD, or SHOULD NOT.

*[MS-OXWOOF] — v20120422 Out of Office (OOF) Web Service Protocol Specification* 

 *Copyright © 2012 Microsoft Corporation.* 

#### <span id="page-5-0"></span>**1.2 References**

<span id="page-5-7"></span><span id="page-5-5"></span>References to Microsoft Open Specifications documentation do not include a publishing year because links are to the latest version of the documents, which are updated frequently. References to other documents include a publishing year when one is available.

#### <span id="page-5-1"></span>**1.2.1 Normative References**

We conduct frequent surveys of the normative references to assure their continued availability. If you have any issue with finding a normative reference, please contact dochelp@microsoft.com. We will assist you in finding the relevant information. Please check the archive site, http://msdn2.microsoft.com/en-us/library/E4BD6494-06AD-4aed-9823-445E921C9624, as an additional source. way have any heate with finding a norma[li](http://go.microsoft.com/fwlink/?LinkId=90610)se [m](http://go.microsoft.com/fwlink/?LinkId=90608)ethem[a](http://go.microsoft.com/fwlink/?LinkId=90383)tic methods and the methods and the methods and the methods and the methods and the methods for the methods for the methods for the methods for the methods for the methods

[MS-OXWSCDATA] Microsoft Corporation, "Common Web Service Data Types".

[RFC2119] Bradner, S., "Key words for use in RFCs to Indicate Requirement Levels", BCP 14, RFC 2119, March 1997, http://www.rfc-editor.org/rfc/rfc2119.txt

[RFC2616] Fielding, R., Gettys, J., Mogul, J., et al., "Hypertext Transfer Protocol -- HTTP/1.1", RFC 2616, June 1999, http://www.ietf.org/rfc/rfc2616.txt

[RFC2818] Rescorla, E., "HTTP Over TLS", RFC 2818, May 2000, http://www.ietf.org/rfc/rfc2818.txt

[SOAP1.1] Box, D., Ehnebuske, D., Kakivaya, G., et al., "Simple Object Access Protocol (SOAP) 1.1", May 2000, http://www.w3.org/TR/2000/NOTE-SOAP-20000508/

[WSDL] Christensen, E., Curbera, F., Meredith, G., and Weerawarana, S., "Web Services Description Language (WSDL) 1.1", W3C Note, March 2001, http://www.w3.org/TR/2001/NOTE-wsdl-20010315

[XMLNS] Bray, T., Hollander, D., Layman, A., et al., Eds., "Namespaces in XML 1.0 (Third Edition)", W3C Recommendation, December 2009, http://www.w3.org/TR/2009/REC-xml-names-20091208/

[XMLSCHEMA1] Thompson, H.S., Ed., Beech, D., Ed., Maloney, M., Ed., and Mendelsohn, N., Ed., "XML Schema Part 1: Structures", W3C Recommendation, May 2001, http://www.w3.org/TR/2001/REC-xmlschema-1-20010502/

[XMLSCHEMA2] Biron, P.V., Ed. and Malhotra, A., Ed., "XML Schema Part 2: Datatypes", W3C Recommendation, May 2001, http://www.w3.org/TR/2001/REC-xmlschema-2-20010502/

#### <span id="page-5-2"></span>**1.2.2 Informative References**

<span id="page-5-4"></span>[MS-GLOS] Microsoft Corporation, "Windows Protocols Master Glossary".

[MS-OXDSCLI] Microsoft Corporation, "Autodiscover Publishing and Lookup Protocol Specification".

[MS-OXGLOS] Microsoft Corporation, "Exchange Server Protocols Master Glossary".

[MS-OXWSADISC] Microsoft Corporation, "Autodiscover Publishing and Lookup SOAP-Based Web Service Protocol Specification".

# <span id="page-5-3"></span>**1.3 Overview**

<span id="page-5-6"></span>This protocol enables a protocol client to manage the messages that users configure to be sent by the server automatically in response to incoming e-mail when the users are away from the office or otherwise unable to respond immediately. The protocol client can set messages for both internal and

*[MS-OXWOOF] — v20120422 Out of Office (OOF) Web Service Protocol Specification* 

 *Copyright © 2012 Microsoft Corporation.* 

external e-mail correspondents, start and stop sending **[OOF messages](%5bMS-OXGLOS%5d.pdf)**, and schedule the messages so that they are enabled for a specific duration.

This protocol defines the interaction between a client and a server that configures **[OOF settings](#page-4-2)** and OOF messages for users. The conditions under which the OOF messages are sent are determined by the OOF settings.

#### <span id="page-6-0"></span>**1.4 Relationship to Other Protocols**

<span id="page-6-7"></span>A client that implements this protocol can use either the Autodiscover Publishing and Lookup SOAP-Based Web Service Protocol [MS-OXWSADISC] or the Autodiscover Publishing and Lookup Protocol [MS-OXDSCLI] to identify the target **endpoint (4)** to use for each operation.

This protocol uses the SOAP protocol as described in  $[SOAP1.1]$  to specify the structure of information exchanged between the client and the server. The protocol uses the XML protocol as described in [XMLSCHEMA1] and [XMLSCHEMA2] to describe the message content sent to and from the server.

The Out of Office (OOF) Web Service Protocol uses SOAP over **HTTP**, as described in [RFC2616], and SOAP over **HTTPS**, as described in [RFC2818], as shown in the following layering diagram.

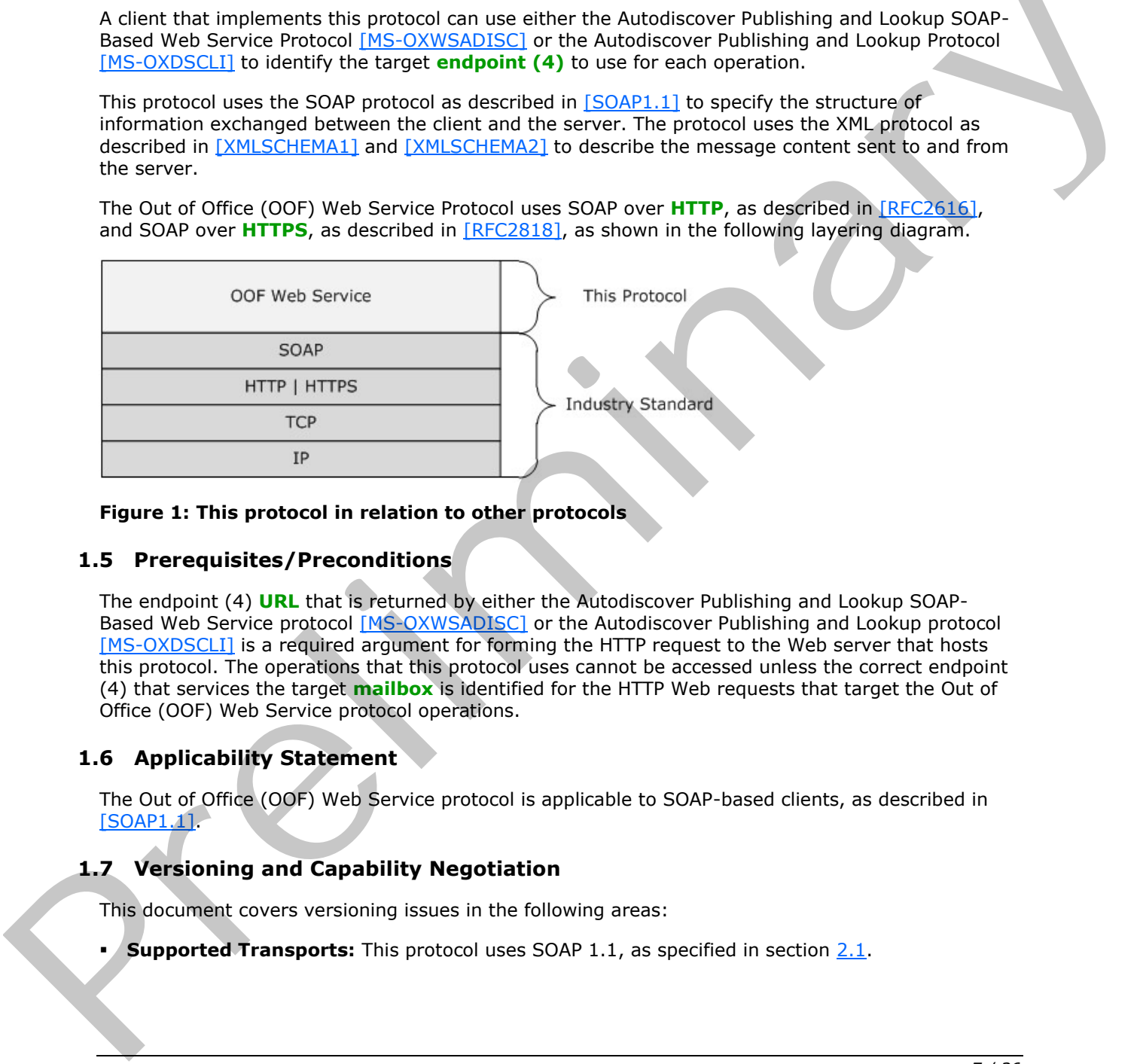

#### **Figure 1: This protocol in relation to other protocols**

#### <span id="page-6-1"></span>**1.5 Prerequisites/Preconditions**

<span id="page-6-6"></span>The endpoint (4) **URL** that is returned by either the Autodiscover Publishing and Lookup SOAP-Based Web Service protocol [MS-OXWSADISC] or the Autodiscover Publishing and Lookup protocol [MS-OXDSCLI] is a required argument for forming the HTTP request to the Web server that hosts this protocol. The operations that this protocol uses cannot be accessed unless the correct endpoint (4) that services the target **mailbox** is identified for the HTTP Web requests that target the Out of Office (OOF) Web Service protocol operations.

#### <span id="page-6-2"></span>**1.6 Applicability Statement**

<span id="page-6-4"></span>The Out of Office (OOF) Web Service protocol is applicable to SOAP-based clients, as described in [SOAP1.1].

#### <span id="page-6-3"></span>**1.7 Versioning and Capability Negotiation**

<span id="page-6-5"></span>This document covers versioning issues in the following areas:

**Supported Transports:** This protocol uses SOAP 1.1, as specified in section 2.1.

*[MS-OXWOOF] — v20120422 Out of Office (OOF) Web Service Protocol Specification* 

 *Copyright © 2012 Microsoft Corporation.* 

- **Protocol Versions:** This protocol has a single **[WSDL port type](%5bMS-OXGLOS%5d.pdf)** version. The version of the server responding to the request is identified by using the **t:ServerVersionInfo** element, as described in [\[MS-OXWSCDATA\]](%5bMS-OXWSCDATA%5d.pdf) section 2.2.4.10.
- **Security and Authentication Methods:** This protocol relies on the Web server that hosts it to perform authentication.
- <span id="page-7-2"></span><span id="page-7-0"></span>**Localization:** This protocol includes text strings in various messages.

# **1.8 Vendor-Extensible Fields**  I.S Vendor-Extensible Fields<br>
None<br>
1.9 Standards Assignments<br>
Contract Contract Contract Contract Contract Contract Contract Contract Contract Contract Contract Contract Contract Contract Contract Contract Contract Contra

<span id="page-7-3"></span>None.

#### <span id="page-7-1"></span>**1.9 Standards Assignments**

None.

*[MS-OXWOOF] — v20120422 Out of Office (OOF) Web Service Protocol Specification* 

 *Copyright © 2012 Microsoft Corporation.* 

# <span id="page-8-0"></span>**2 Messages**

#### <span id="page-8-1"></span>**2.1 Transport**

<span id="page-8-7"></span>Messages are transported by using SOAP version 1.1. For details, see [\[SOAP1.1\].](http://go.microsoft.com/fwlink/?LinkId=90520)

This protocol relies on the Web server that hosts the application to perform authentication. The protocol SHOULD use secure communications over HTTPS, as specified in [\[RFC2818\].](http://go.microsoft.com/fwlink/?LinkId=90383)

## <span id="page-8-2"></span>**2.2 Common Message Syntax**

<span id="page-8-12"></span>This section contains common definitions that are used by this protocol. The syntax of the definitions uses **XML schema** as defined in [XMLSCHEMA1] and [XMLSCHEMA2], and **Web Services Description Language (WSDL)** as defined in [WSDL].

#### <span id="page-8-3"></span>**2.2.1 Namespaces**

<span id="page-8-11"></span>This specification defines and references various **XML namespaces** by using the mechanisms specified in [XMLNS]. Although this specification associates a specific XML namespace prefix for each XML namespace that is used, the choice of any particular XML namespace prefix is implementationspecific and not significant for interoperability.

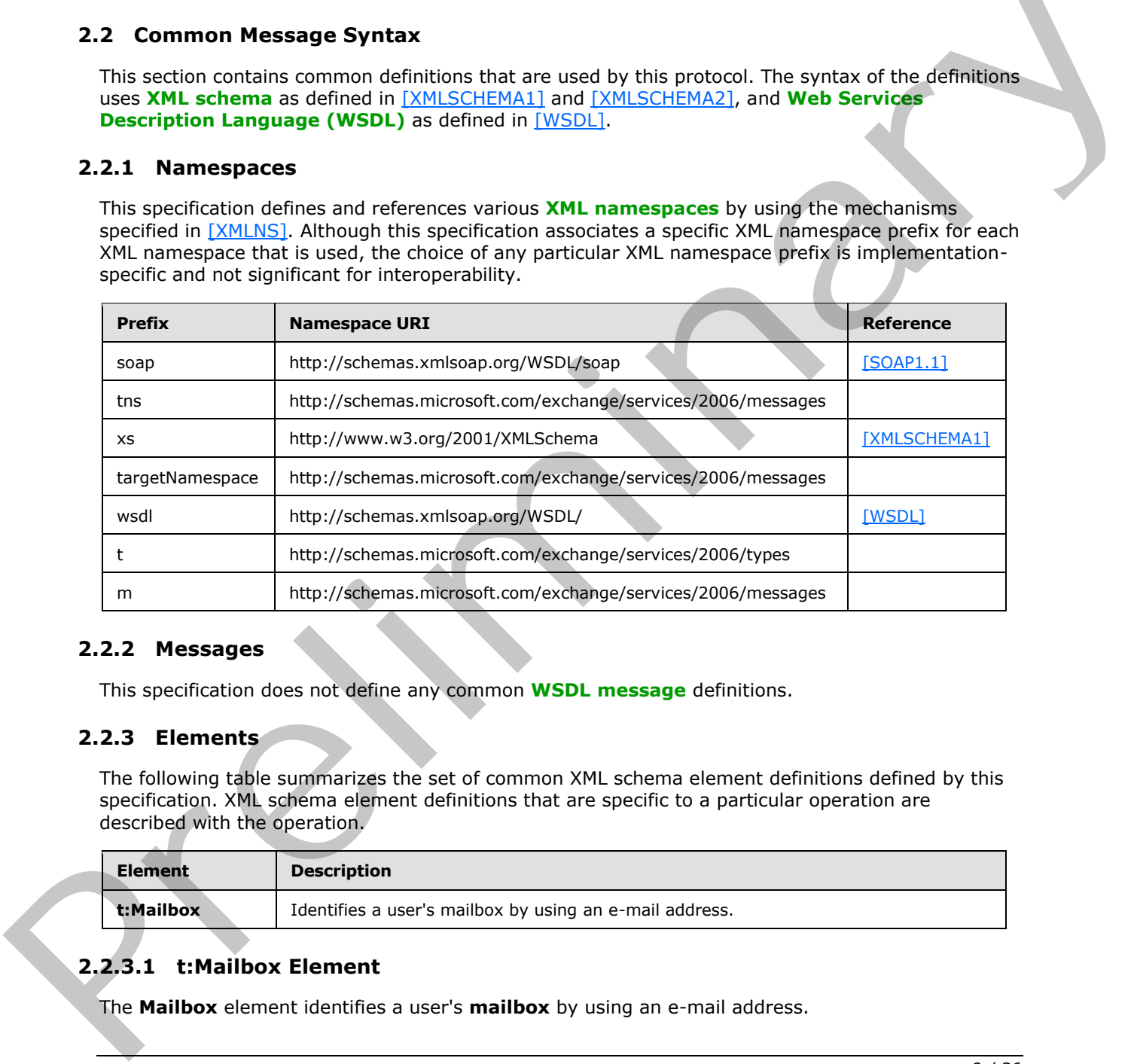

#### <span id="page-8-4"></span>**2.2.2 Messages**

<span id="page-8-10"></span><span id="page-8-9"></span>This specification does not define any common **WSDL message** definitions.

#### <span id="page-8-5"></span>**2.2.3 Elements**

The following table summarizes the set of common XML schema element definitions defined by this specification. XML schema element definitions that are specific to a particular operation are described with the operation.

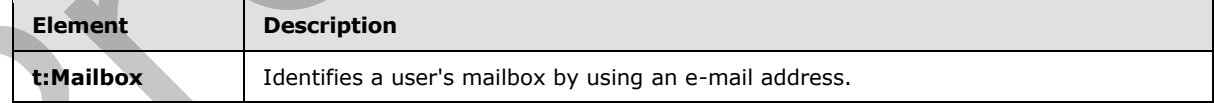

#### <span id="page-8-6"></span>**2.2.3.1 t:Mailbox Element**

<span id="page-8-8"></span>The **Mailbox** element identifies a user's **mailbox** by using an e-mail address.

```
[MS-OXWOOF] — v20120422 
 Out of Office (OOF) Web Service Protocol Specification
```
 *Copyright © 2012 Microsoft Corporation.* 

```
<xs:element name="Mailbox"
  type="t:EmailAddress"
/
```
<span id="page-9-3"></span>For details about the **t:EmailAddress** complex type, see [\[MS-OXWSCDATA\]](%5bMS-OXWSCDATA%5d.pdf) section 2.2.3.26.

#### <span id="page-9-0"></span>**2.2.4 Complex Types**

The following table summarizes the set of common XML schema complex type definitions defined by this specification. XML schema complex type definitions that are specific to a particular operation are described with the operation.

<span id="page-9-2"></span>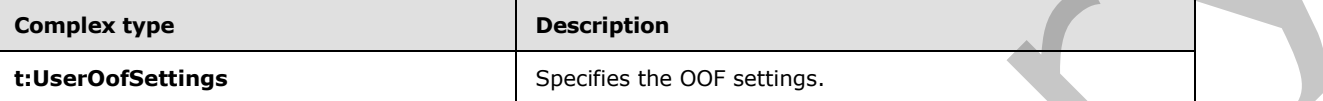

## <span id="page-9-1"></span>**2.2.4.1 t:UserOofSettings Complex Type**

The **UserOofSetting** complex type specifies the OOF settings.

```
<xs:complexType name="UserOofSettings">
                  <xs:sequence>
                    <xs:element name="OofState"
                       type="t:OofState"
                      minOccurs="1"
                      maxOccurs="1"
                    / <xs:element name="ExternalAudience"
                      type="t:ExternalAudience"
                      maxOccurs="1"
                      minOccurs="1"
                     / <xs:element name="Duration"
                       type="t:Duration"
                      minOccurs="0"
                      maxOccurs="1"
                     / <xs:element name="InternalReply"
                      type="t:ReplyBody"
                      minOccurs="0"
                      maxOccurs="1"
                      />
                    <xs:element name="ExternalReply"
                       type="t:ReplyBody"
                       minOccurs="0"
                      maxOccurs="1"
                />
                  </xs:sequence>
              </xs:complexType>
The following this ten annual control of the Common Complex type definitions that are specific to a particular operation and desicurate with the operation.<br>
Complex type and in the operation.<br>
Complex type control of the c
```
The following table lists the child elements of the **t:UserOofSettings** complex type.

*[MS-OXWOOF] — v20120422 Out of Office (OOF) Web Service Protocol Specification* 

 *Copyright © 2012 Microsoft Corporation.* 

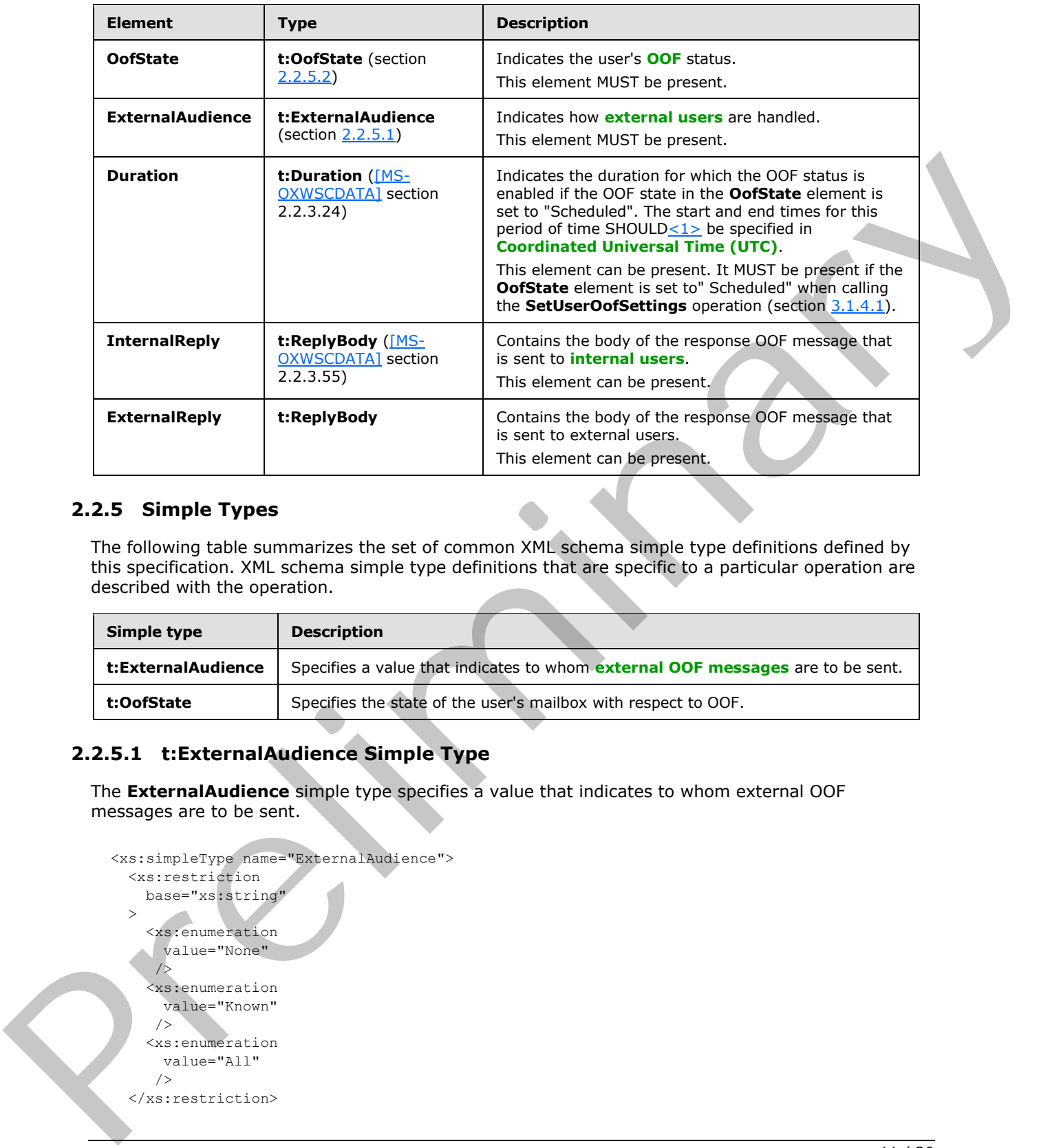

## <span id="page-10-0"></span>**2.2.5 Simple Types**

<span id="page-10-4"></span><span id="page-10-3"></span>The following table summarizes the set of common XML schema simple type definitions defined by this specification. XML schema simple type definitions that are specific to a particular operation are described with the operation.

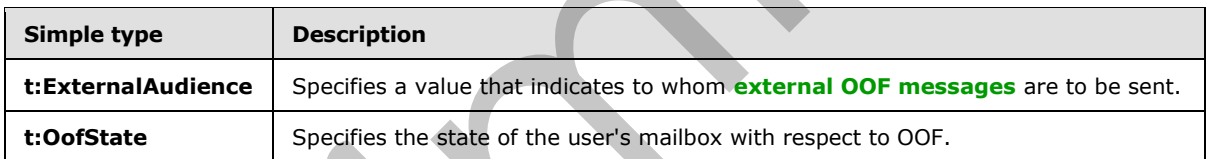

# <span id="page-10-1"></span>**2.2.5.1 t:ExternalAudience Simple Type**

<span id="page-10-2"></span>The **ExternalAudience** simple type specifies a value that indicates to whom external OOF messages are to be sent.

```
<xs:simpleType name="ExternalAudience">
   <xs:restriction
     base="xs:string"
  \rightarrow <xs:enumeration
       value="None"
      />
     <xs:enumeration
       value="Known"
      />
     <xs:enumeration
       value="All"
      />
   </xs:restriction>
```
*[MS-OXWOOF] — v20120422 Out of Office (OOF) Web Service Protocol Specification* 

 *Copyright © 2012 Microsoft Corporation.* 

 *Release: Sunday, April 22, 2012* 

*11 / 36*

The following table lists the values that are defined by the **ExternalAudience** simple type.

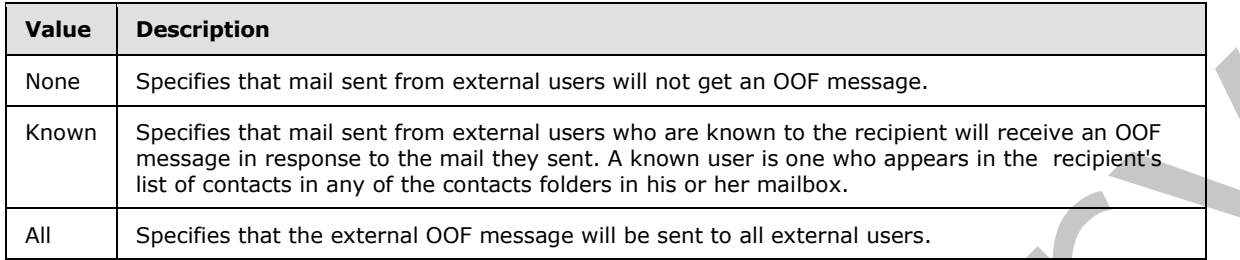

## <span id="page-11-0"></span>**2.2.5.2 t:OofState Simple Type**

The **OofState** simple type specifies the state of the user's mailbox with respect to OOF.

```
<xs:simpleType name="OofState">
<xs:restriction base="xs:string">
<xs:enumeration value="Disabled" />
<xs:enumeration value="Enabled" />
<xs:enumeration value="Scheduled" />
</xs:restriction>
</xs:simpleType>
```
The following table lists the values that are defined by the **ExternalAudience** simple type.

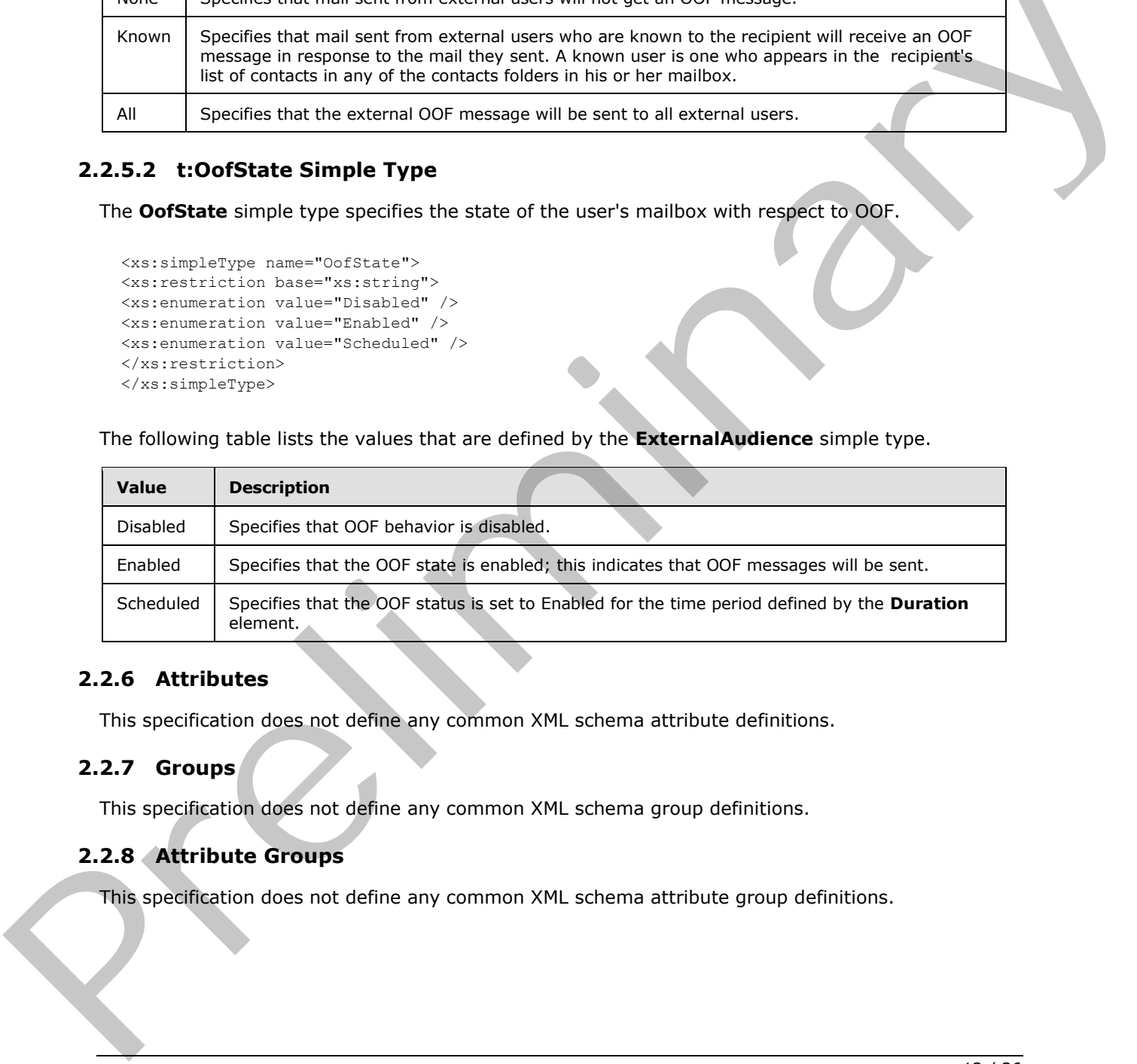

## <span id="page-11-1"></span>**2.2.6 Attributes**

<span id="page-11-7"></span><span id="page-11-6"></span>This specification does not define any common XML schema attribute definitions.

#### <span id="page-11-2"></span>**2.2.7 Groups**

<span id="page-11-5"></span>This specification does not define any common XML schema group definitions.

#### <span id="page-11-3"></span>**2.2.8 Attribute Groups**

This specification does not define any common XML schema attribute group definitions.

*[MS-OXWOOF] — v20120422 Out of Office (OOF) Web Service Protocol Specification* 

 *Copyright © 2012 Microsoft Corporation.* 

# <span id="page-12-0"></span>**3 Protocol Details**

This protocol specifies a way of getting OOF settings and configuring them for a mailbox.

The client side of this protocol is simply a pass-through. That is, no additional timers or other state is required on the client side of this protocol. Calls made by the higher-layer protocol or application are passed directly to the transport, and the results returned by the transport are passed directly back to the higher-layer protocol or application.

#### <span id="page-12-1"></span>**3.1 ExchangeServicePortType Server Details**

<span id="page-12-8"></span>This protocol specifies a single port type with two operations to manipulate the OOF settings.

#### <span id="page-12-2"></span>**3.1.1 Abstract Data Model**

This section describes a conceptual model of possible data organization that an implementation maintains to participate in this protocol. The described organization is provided to facilitate the explanation of how the protocol behaves. This document does not mandate that implementations adhere to this model as long as their external behavior is consistent with that specified in this document.

This protocol provides operations for sending OOF settings for a mailbox, and for retrieving those settings. The server maintains the OOF settings for the mailbox, modifies them as requested, and uses them to respond to incoming messages appropriately.

The client application is not required to maintain the state of the OOF settings on the server and can request the OOF settings at any time. If more than one client is changing the OOF settings at any one time, there is no requirement that the server lock the existing OOF settings for changes.

#### <span id="page-12-3"></span>**3.1.2 Timers**

<span id="page-12-11"></span><span id="page-12-9"></span>None.

#### <span id="page-12-4"></span>**3.1.3 Initialization**

<span id="page-12-10"></span>None.

#### <span id="page-12-5"></span>**3.1.4 Message Processing Events and Sequencing Rules**

The following table summarizes the list of WSDL operations defined by this specification.

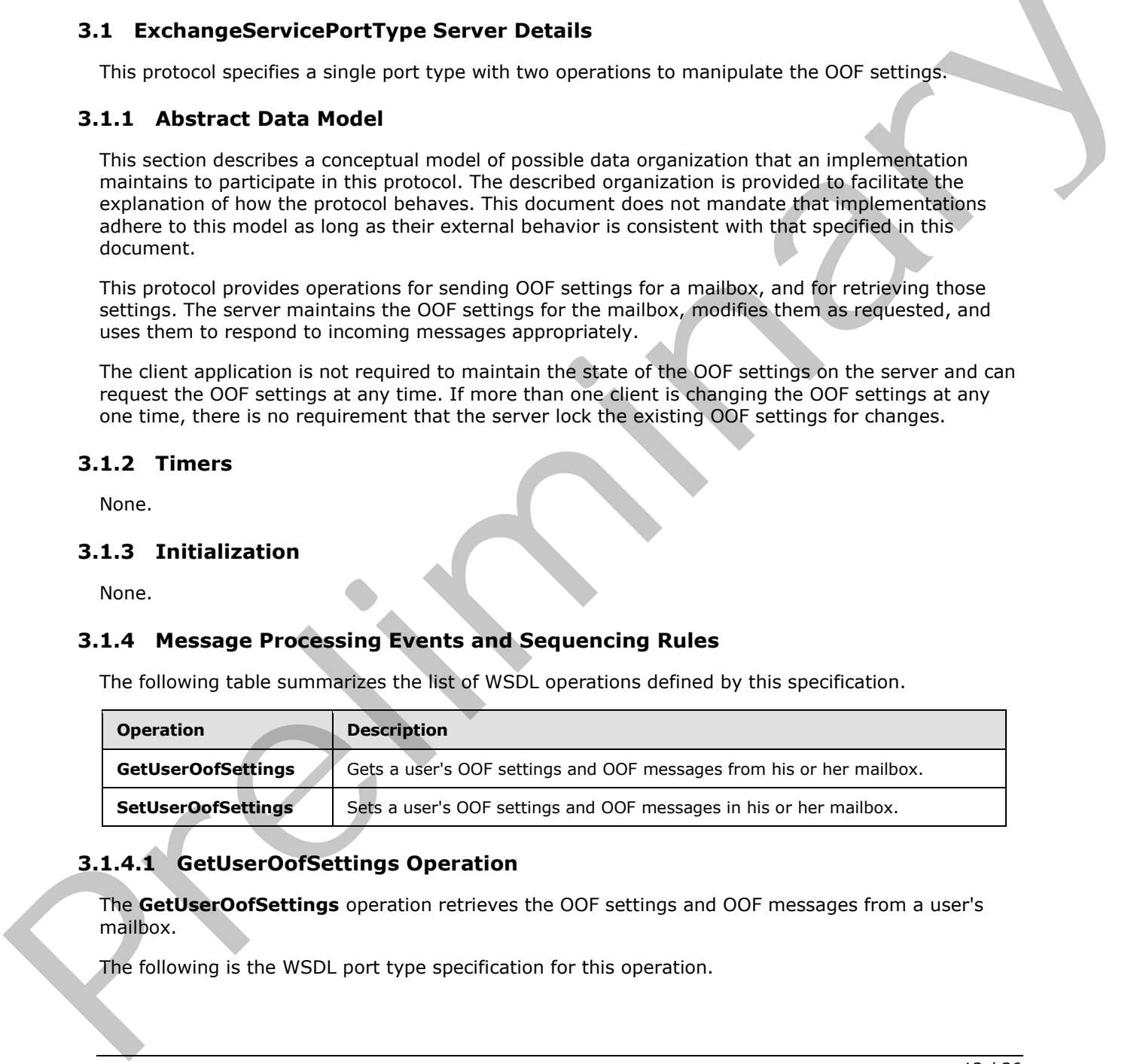

# <span id="page-12-6"></span>**3.1.4.1 GetUserOofSettings Operation**

<span id="page-12-7"></span>The **GetUserOofSettings** operation retrieves the OOF settings and OOF messages from a user's mailbox.

The following is the WSDL port type specification for this operation.

*[MS-OXWOOF] — v20120422 Out of Office (OOF) Web Service Protocol Specification* 

 *Copyright © 2012 Microsoft Corporation.* 

```
<wsdl:operation name="GetUserOofSettings">
     <wsdl:input message="tns:GetUserOofSettingsSoapIn" />
     <wsdl:output message="tns:GetUserOofSettingsSoapOut" />
</wsdl:operation>
```
#### The following is the WSDL binding specification for this operation.  $\langle 2 \rangle$

```
<wsdl:operation name="GetUserOofSettings">
                   <soap:operation 
              soapAction="http://schemas.microsoft.com/exchange/services/2006/messages/GetUserOofSettings"/
              > 
                   <wsdl:input>
                      <soap:header message="tns:GetUserOofSettingsSoapIn" part="Impersonation" 
              use="literal"/>
                      <soap:body parts="GetUserOofSettingsRequest" use="literal"/>
                   </wsdl:input>
                   <wsdl:output>
                      <soap:body parts="GetUserOofSettingsResult" use="literal"/>
                      <soap:header message="tns:GetUserOofSettingsSoapOut" part="ServerVersion" 
              use="literal"/>
                   </wsdl:output>
              </wsdl:operation>
Experimental to the control of the state of the state of the state of the state of the state of the state of the state of the state of the state of the state of the state of the state of the state of the state of the stat
```
For a successful request, the **GetUserOofSettings** operation MUST return a **GetUserOofSettingsResponse** element with the **ResponseClass** attribute of the **ResponseMessage** element set to "Success". The **ResponseCode** element of the **ResponseMessage** element MUST be set to "NoError".

If the mailbox that is specified in the request does not belong to the user who is making the request, the server MUST return a **SOAP fault**. The following **XML** specifies the **SOAP body** that MUST be returned.

```
<soap:Body>
    <soap:Fault>
       <faultcode>soap:Client</faultcode>
       <faultstring>Microsoft.Exchange.Data.Storage.AccessDeniedException: User is not mailbox 
owner. User = *UserID*, MailboxGuid = *MailboxID* ---> User is not mailbox owner. 
</faultstring>
       <faultactor>https://CAS01.example.com/EWS/Exchange.asmx</faultactor>
       <detail>
         <ErrorCode xmlns="http://schemas.microsoft.com/exchange/services/2006/messages">-
2146233088</ErrorCode>
       </detail>
     </soap:Fault>
   </soap:Body>
```
The **faultstring** element MUST contain the User ID of the user who is making the request and the Mailbox ID of the mailbox for which the attempt was made to change the OOF message.

#### <span id="page-13-0"></span>**3.1.4.1.1 Messages**

The following table summarizes the set of WSDL message definitions that are specific to the **GetUserOofSettings** operation.

*[MS-OXWOOF] — v20120422 Out of Office (OOF) Web Service Protocol Specification* 

 *Copyright © 2012 Microsoft Corporation.* 

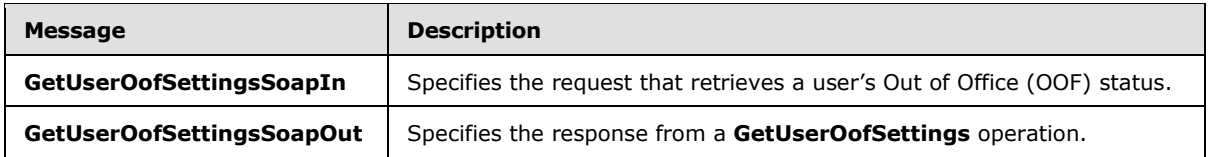

#### <span id="page-14-0"></span>**3.1.4.1.1.1 tns:GetUserOofSettingsSoapIn**

The **GetUserOofSettingsSoapIn** WSDL message specifies the **[SOAP message](%5bMS-OXGLOS%5d.pdf)** that represents a request to get the OOF settings for a mailbox.

```
<wsdl:message name="GetUserOofSettingsSoapIn"> 
   <wsdl:part name="GetUserOofSettingsRequest" element="tns:GetUserOofSettingsRequest"/> 
  <wsdl:part name="Impersonation" element="t:ExchangeImpersonation"/>
   <wsdl:part name="RequestVersion" element="t:RequestServerVersion"/>
</wsdl:message>
```
The **GetUserOofSettingsSoapIn** WSDL message is the input message for the **SOAP action** http://schemas.microsoft.com/exchange/services/2006/messages/GetUserOofSettings.

The following table lists and describes the parts of the **GetUserOofSettingsSoapIn** WSDL message.

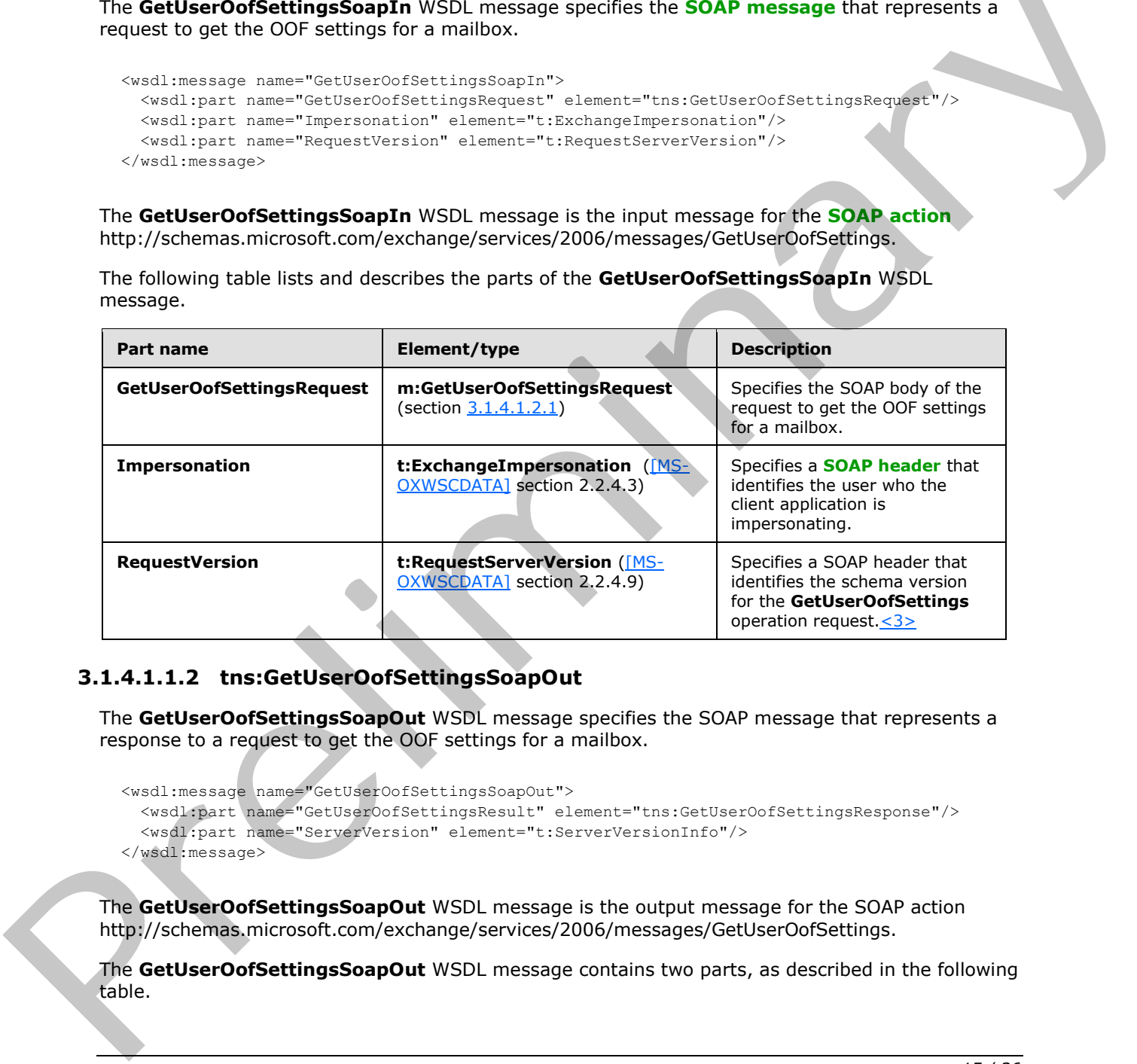

# <span id="page-14-1"></span>**3.1.4.1.1.2 tns:GetUserOofSettingsSoapOut**

The **GetUserOofSettingsSoapOut** WSDL message specifies the SOAP message that represents a response to a request to get the OOF settings for a mailbox.

```
<wsdl:message name="GetUserOofSettingsSoapOut"> 
   <wsdl:part name="GetUserOofSettingsResult" element="tns:GetUserOofSettingsResponse"/> 
   <wsdl:part name="ServerVersion" element="t:ServerVersionInfo"/> 
</wsdl:message>
```
The **GetUserOofSettingsSoapOut** WSDL message is the output message for the SOAP action http://schemas.microsoft.com/exchange/services/2006/messages/GetUserOofSettings.

The **GetUserOofSettingsSoapOut** WSDL message contains two parts, as described in the following table.

*[MS-OXWOOF] — v20120422 Out of Office (OOF) Web Service Protocol Specification* 

 *Copyright © 2012 Microsoft Corporation.* 

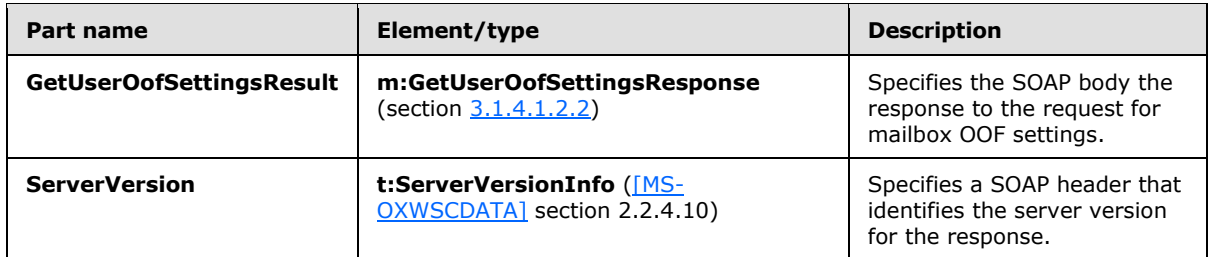

#### <span id="page-15-0"></span>**3.1.4.1.2 Elements**

The following table summarizes the XML schema element definitions that are specific to the **GetUserOofSettings** operation.

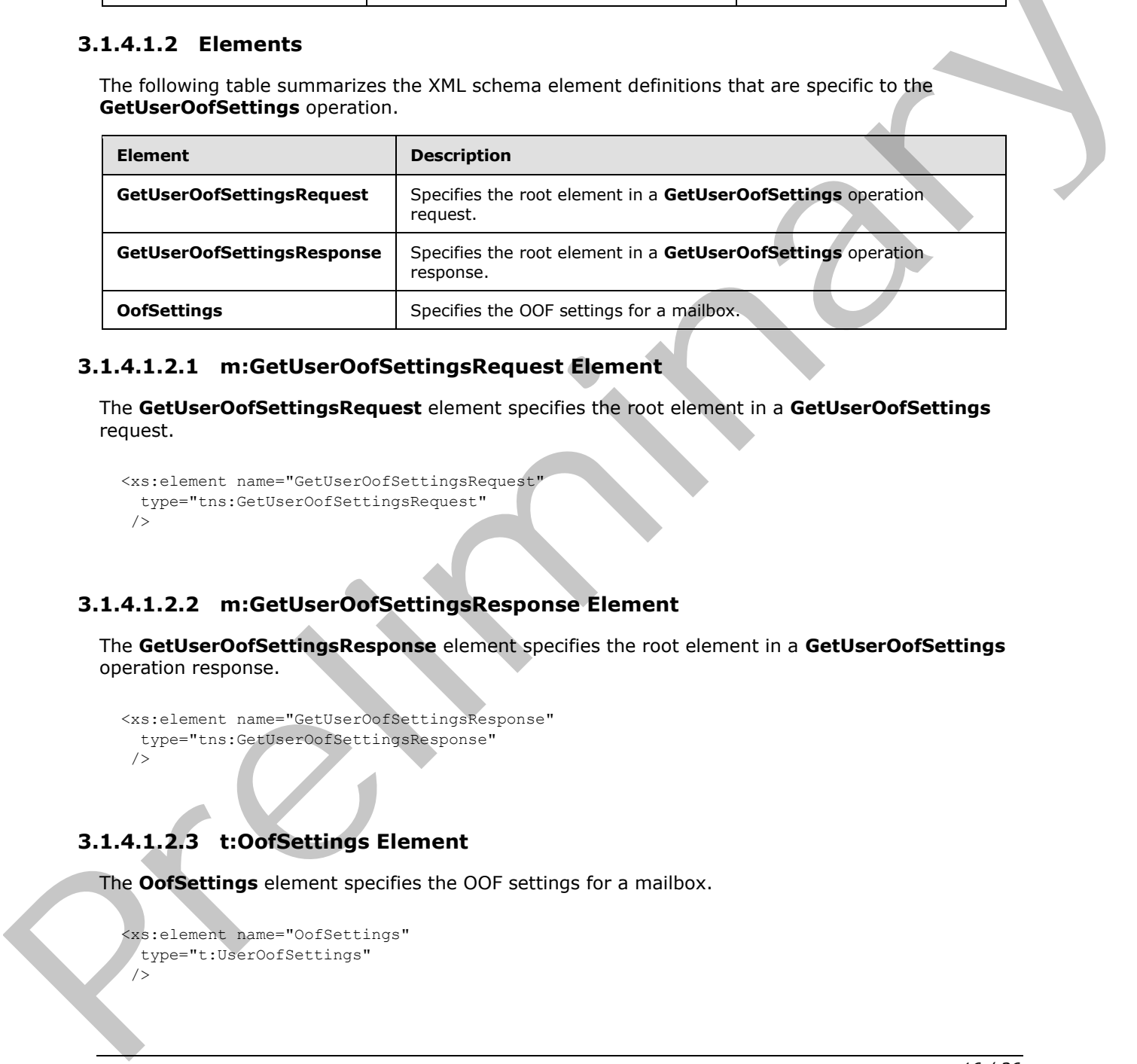

## <span id="page-15-1"></span>**3.1.4.1.2.1 m:GetUserOofSettingsRequest Element**

The **GetUserOofSettingsRequest** element specifies the root element in a **GetUserOofSettings** request.

```
<xs:element name="GetUserOofSettingsRequest"
  type="tns:GetUserOofSettingsRequest"
/
```
# <span id="page-15-2"></span>**3.1.4.1.2.2 m:GetUserOofSettingsResponse Element**

The **GetUserOofSettingsResponse** element specifies the root element in a **GetUserOofSettings** operation response.

```
<xs:element name="GetUserOofSettingsResponse"
  type="tns:GetUserOofSettingsResponse"
/>
```
# <span id="page-15-3"></span>**3.1.4.1.2.3 t:OofSettings Element**

The **OofSettings** element specifies the OOF settings for a mailbox.

```
<xs:element name="OofSettings"
  type="t:UserOofSettings"
/>
```
*[MS-OXWOOF] — v20120422 Out of Office (OOF) Web Service Protocol Specification* 

 *Copyright © 2012 Microsoft Corporation.* 

# <span id="page-16-0"></span>**3.1.4.1.3 Complex Types**

The following table summarizes the XML schema complex type definitions that are specific to the **GetUserOofSettings** operation.

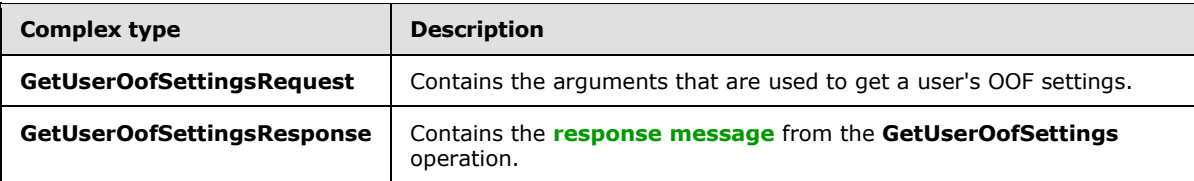

#### <span id="page-16-1"></span>**3.1.4.1.3.1 tns:GetUserOofSettingsResponse Complex Type**

```
<xs:complexType name="GetUserOofSettingsResponse">
  <xs:sequence>
     <xs:element name="ResponseMessage"
       type="m:ResponseMessageType"
      maxOccurs="1"
      minOccurs="1"
     / <xs:element
      maxOccurs="1"
      minOccurs="0"
      ref="t:OofSettings"
     />
     <xs:element name="AllowExternalOof"
       type="t:ExternalAudience"
      maxOccurs="1"
      minOccurs="0"
     / </xs:sequence>
</xs:complexType>
```

|                                                                                                    | operation.                                                                                                    |                                                                                                    |
|----------------------------------------------------------------------------------------------------|----------------------------------------------------------------------------------------------------|----------------------------------------------------------------------------------------------------|
|                                                                                                    | 3.1.4.1.3.1 tns:GetUserOofSettingsResponse Complex Type                                                                                                    |                                                                                                    |
| GetUserOofSettings operation request.<br><xs:sequence><br/>maxOccurs="1"<br/>minOccurs="1"<br/>/<br/><xs:element<br>maxOccurs="1"<br/>minOccurs="0"<br/>ref="t:OofSettings"<br/>/<br/>maxOccurs="1"<br/>minOccurs="0"</xs:element<br></xs:sequence> | GetUserOofSettings operation and the OOF settings for the user, as specified in the<br><xs:complextype name="GetUserOofSettingsResponse"><br/><xs:element <br="" name="ResponseMessage">type="m:ResponseMessageType"<br/><xs:element <br="" name="AllowExternalOof">type="t:ExternalAudience"</xs:element></xs:element></xs:complextype> | The GetUserOofSettingsResponse complex type contains the response message from the                                 |
| /<br><br>                                                                                                    |                                                                                                    |                                                                                                    |
| <b>Element</b>                                                                                                    | <b>Type</b>                                                                                                    | The following table lists the child elements of the GetUserOofSettingsResponse complex type.<br><b>Description</b> |
| <b>ResponseMessage</b>                                                                                                    | m:ResponseMessageType ([MS-<br>OXWSCDATAI section 2.2.3.57)                                                                                                    | Provides descriptive information about<br>the response status.<br>This element MUST be present.                    |
| t:OofSettings                                                                                                    | t:OofSettings (section $3.1.4.1.2.3$ )                                                                                                    | Contains the OOF settings.<br>This element can be present.                                                         |

*<sup>[</sup>MS-OXWOOF] — v20120422 Out of Office (OOF) Web Service Protocol Specification* 

 *Copyright © 2012 Microsoft Corporation.* 

## <span id="page-17-0"></span>**3.1.4.1.3.2 tns:GetUserOofSettingsRequest Complex Type**

The **GetUserOofSettingsRequest** complex type contains the arguments that are used to get a user's OOF settings.

```
<xs:complexType name="GetUserOofSettingsRequest">
   <xs:complexContent
    mixed="false"
   > 
     <xs:extension
       base="m:BaseRequestType"
     > 
       <xs:sequence>
         <xs:element
           maxOccurs="1"
           minOccurs="1"
           ref="t:Mailbox"
          />
       </xs:sequence>
     </xs:extension>
   </xs:complexContent>
</xs:complexType>
```
The following table lists the child elements of the **GetUserOffSettingsRequest** complex type.

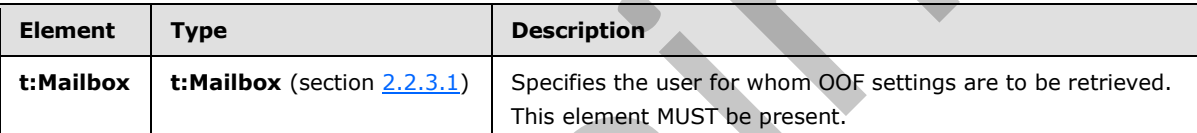

<span id="page-17-3"></span>The sender MUST be the owner of the mailbox specified in the request.

#### <span id="page-17-1"></span>**3.1.4.2 SetUserOofSettings Operation**

The **SetUserOofSettings** operation specifies how to set a mailbox user's OOF settings and response message.

The following is the WSDL port type specification for this operation.

```
<wsdl:operation name="SetUserOofSettings">
  <wsdl:input message="tns:SetUserOofSettingsSoapIn"/>
   <wsdl:output message="tns:SetUserOofSettingsSoapOut"/>
</wsdl:operation>
```
The following is the WSDL binding specification for this operation.  $\leq 4>$ 

```
<wsdl:operation name="SetUserOofSettings">
                    <soap:operation 
                soapAction="http://schemas.microsoft.com/exchange/services/2006/messages/SetUserOofSettings"/
                > 
                   <wsdl:input>
                      <soap:body parts="SetUserOofSettingsRequest" use="literal"/>
                      <soap:header message="tns:SetUserOffSettingsSoapOut" part="Impersonation" use="literal"/>
Consideration<br>
Consideration of the constrained of the GetUserOffSchingsRequest<br>
Consideration<br>
Consideration<br>
Consideration<br>
Consideration<br>
Consideration<br>
Consideration<br>
Consideration<br>
Consideration<br>
Consideration<br>
EN
                    </wsdl:input>
```
*[MS-OXWOOF] — v20120422 Out of Office (OOF) Web Service Protocol Specification* 

 *Copyright © 2012 Microsoft Corporation.* 

```
 <wsdl:output>
     <soap:body parts="SetUserOofSettingsResult" use="literal"/>
     <soap:header message="tns:SetUserOofSettingsSoapOut" part="ServerVersion" use="literal"/>
   </wsdl:output>
</wsdl:operation>
```
For a successful request, the **SetUserOofSettings** operation MUST return a **SetUserOofSettingsResponse** element with the **ResponseClass** attribute of the **ResponseMessage** element set to "Success". The **ResponseCode** element of the **ResponseMessage** element MUST be set to "NoError".

If the request is unsuccessful, the **SetUserOofSettings** operation MUST return a **SetUserOofSettingsResponse** element with the **ResponseClass** attribute of the **ResponseMessage** element set to "Error". The **ResponseCode** element of the **ResponseMessage** element MUST be set to one of the error values listed in the following table.

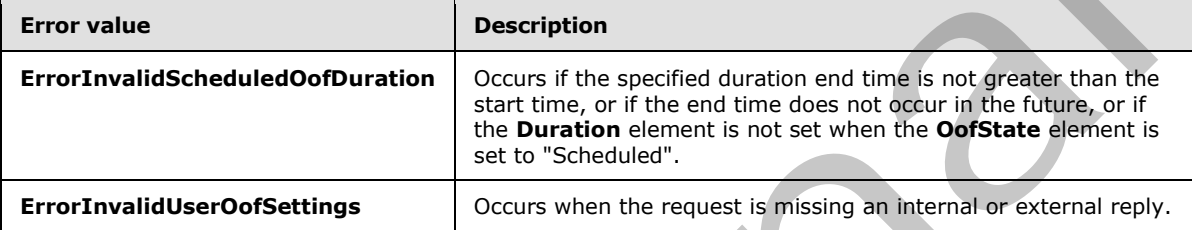

If the mailbox that is specified in the request does not belong to the user who is making the request, the server MUST return a SOAP fault. The following XML specifies the SOAP body that MUST be returned in such cases.

```
<soap:Body>
                    <soap:Fault>
                      <faultcode>soap:Client</faultcode>
                       <faultstring>Microsoft.Exchange.Data.Storage.AccessDeniedException: User is not mailbox 
              owner. User = *UserID*, MailboxGuid = *MailboxID* ---> User is not mailbox owner. 
              </faultstring>
                       <faultactor>https://CAS01.example.com/EWS/Exchange.asmx</faultactor>
                       <detail>
                         <ErrorCode xmlns="http://schemas.microsoft.com/exchange/services/2006/messages">-
              2146233088</ErrorCode>
                       </detail>
                    </soap:Fault>
                  </soap:Body>
Response Herester is the second that is the separate definition of the the relation of the Response of the the second transformation of the relation of the second transformation of the relation of the separate defined in t
```
The **faultstring** element MUST contain the User ID of the user who is making the request and the Mailbox ID of the mailbox for which the attempt was made to change the OOF message.

#### <span id="page-18-0"></span>**3.1.4.2.1 Messages**

The following table summarizes the WSDL message definitions that are specific to the **SetUserOofSettings** operation.

*[MS-OXWOOF] — v20120422 Out of Office (OOF) Web Service Protocol Specification* 

 *Copyright © 2012 Microsoft Corporation.* 

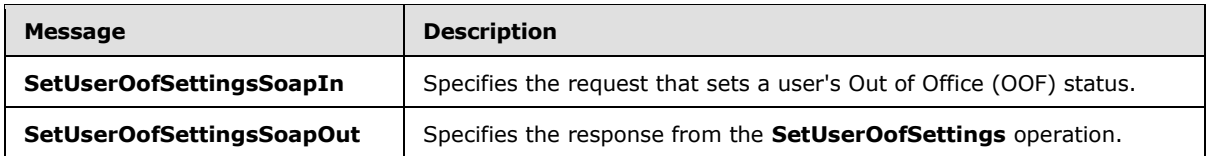

#### <span id="page-19-0"></span>**3.1.4.2.1.1 tns:SetUserOofSettingsSoapIn**

The **SetUserOofSettingsSoapIn** WSDL message specifies the SOAP message that represents a request to set the OOF settings for a mailbox.

```
<wsdl:message name="SetUserOofSettingsSoapIn"> 
     <wsdl:part name="SetUserOofSettingsRequest" element="tns:SetUserOofSettingsRequest"/> 
     <wsdl:part name="Impersonation" element="t:ExchangeImpersonation"/>
     <wsdl:part name="RequestVersion" element="t:RequestServerVersion"/>
</wsdl:message>
```
The **SetUserOofSettingsSoapIn** WSDL message is the input message for the SOAP action http://schemas.microsoft.com/exchange/services/2006/messages/SetUserOofSettings.

The parts of the **SetUserOofSettingsSoapIn** WSDL message are listed and described in the following table.

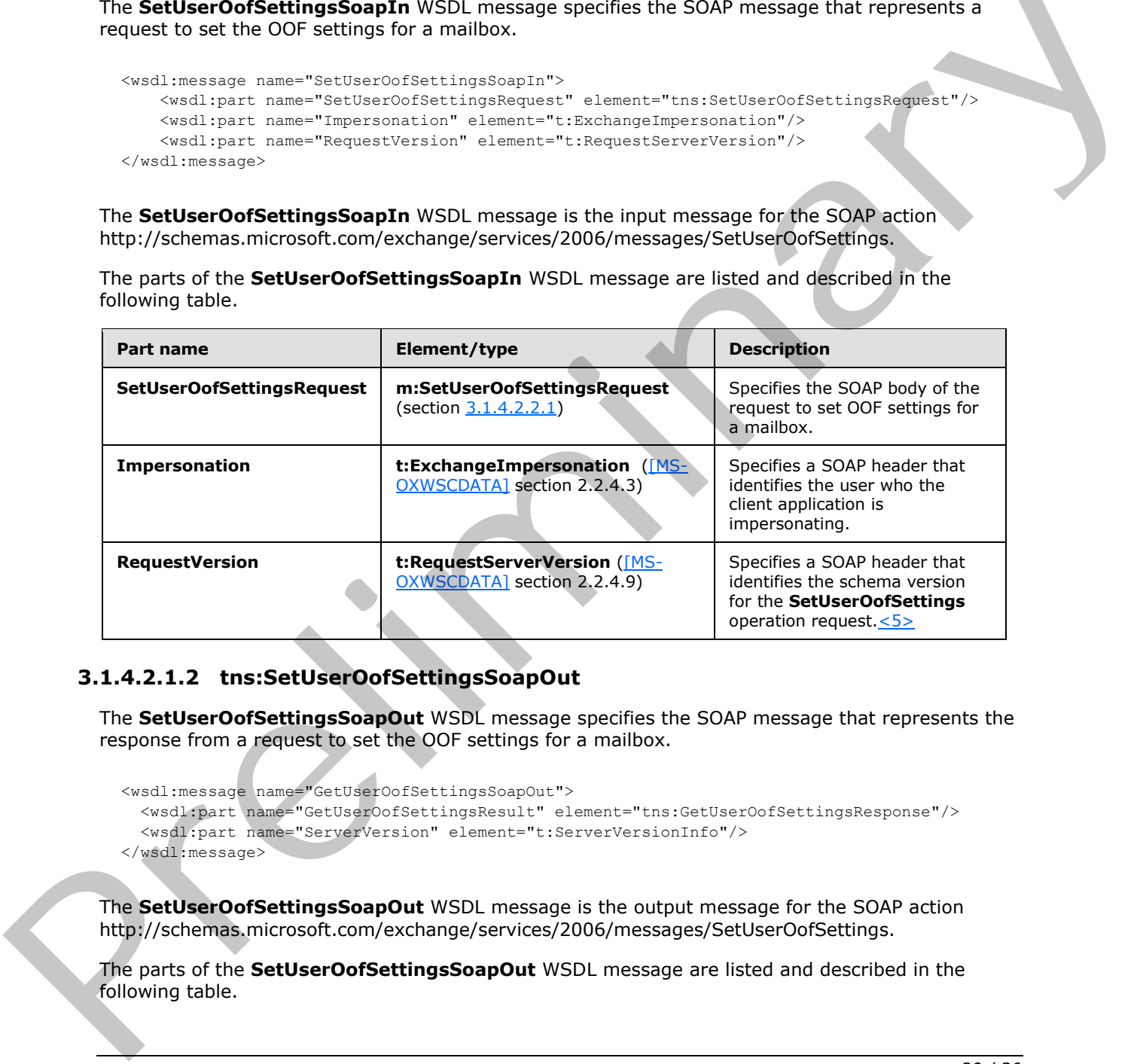

# <span id="page-19-1"></span>**3.1.4.2.1.2 tns:SetUserOofSettingsSoapOut**

The **SetUserOofSettingsSoapOut** WSDL message specifies the SOAP message that represents the response from a request to set the OOF settings for a mailbox.

```
<wsdl:message name="GetUserOofSettingsSoapOut"> 
   <wsdl:part name="GetUserOofSettingsResult" element="tns:GetUserOofSettingsResponse"/> 
   <wsdl:part name="ServerVersion" element="t:ServerVersionInfo"/> 
</wsdl:message>
```
The **SetUserOofSettingsSoapOut** WSDL message is the output message for the SOAP action http://schemas.microsoft.com/exchange/services/2006/messages/SetUserOofSettings.

The parts of the **SetUserOofSettingsSoapOut** WSDL message are listed and described in the following table.

*[MS-OXWOOF] — v20120422 Out of Office (OOF) Web Service Protocol Specification* 

 *Copyright © 2012 Microsoft Corporation.* 

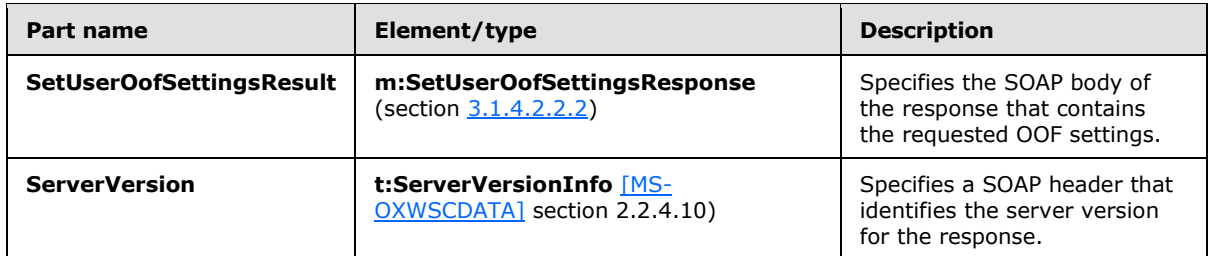

#### <span id="page-20-0"></span>**3.1.4.2.2 Elements**

The following table summarizes the XML schema element definitions that are specific to this operation.

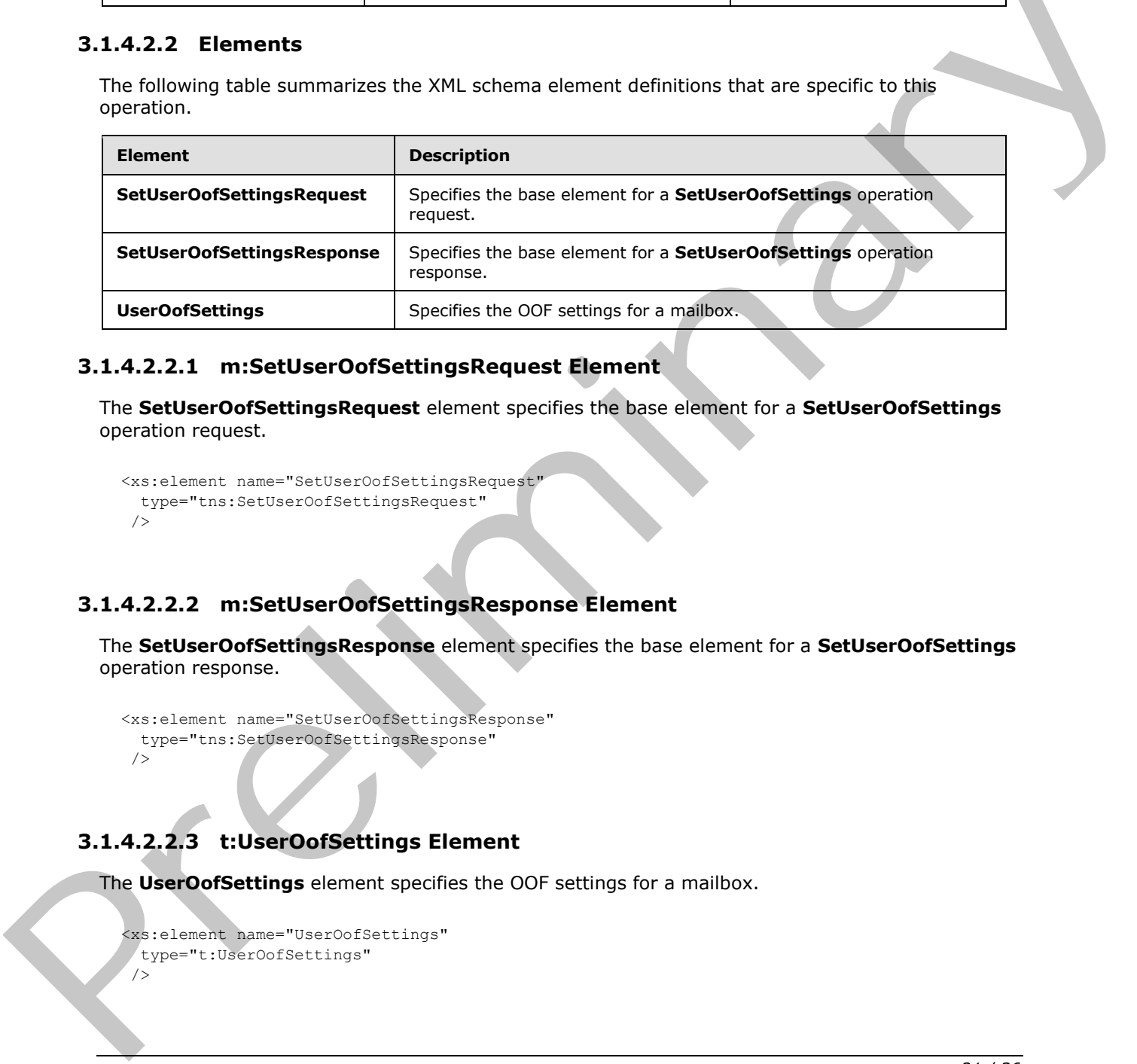

# <span id="page-20-1"></span>**3.1.4.2.2.1 m:SetUserOofSettingsRequest Element**

The **SetUserOofSettingsRequest** element specifies the base element for a **SetUserOofSettings** operation request.

```
<xs:element name="SetUserOofSettingsRequest"
  type="tns:SetUserOofSettingsRequest"
/
```
# <span id="page-20-2"></span>**3.1.4.2.2.2 m:SetUserOofSettingsResponse Element**

The **SetUserOofSettingsResponse** element specifies the base element for a **SetUserOofSettings** operation response.

```
<xs:element name="SetUserOofSettingsResponse"
  type="tns:SetUserOofSettingsResponse"
/>
```
# <span id="page-20-3"></span>**3.1.4.2.2.3 t:UserOofSettings Element**

The **UserOofSettings** element specifies the OOF settings for a mailbox.

```
<xs:element name="UserOofSettings"
  type="t:UserOofSettings"
/>
```
*[MS-OXWOOF] — v20120422 Out of Office (OOF) Web Service Protocol Specification* 

 *Copyright © 2012 Microsoft Corporation.* 

# <span id="page-21-0"></span>**3.1.4.2.3 Complex Types**

The following table summarizes the XML schema complex type definitions that are specific to the **SetUserOofSettings** operation.

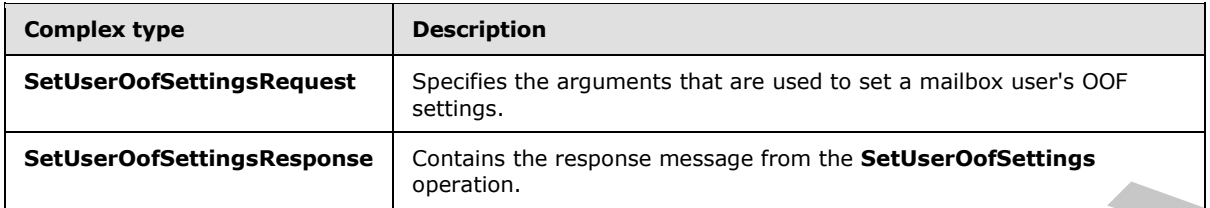

#### <span id="page-21-1"></span>**3.1.4.2.3.1 tns:SetUserOofSettingsResponse Complex Type**

The **SetUserOofSettingsResponse** complex type specifies the result of a **SetUserOofSettingsRequest** complex type message attempt.

```
<xs:complexType name="SetUserOofSettingsResponse">
   <xs:sequence>
     <xs:element name="ResponseMessage"
      type="m:ResponseMessageType"
      minOccurs="0"
      maxOccurs="1"
    / </xs:sequence>
</xs:complexType>
```
The following table lists the child elements of the **SetUserOofSettingsResponse** complex type.

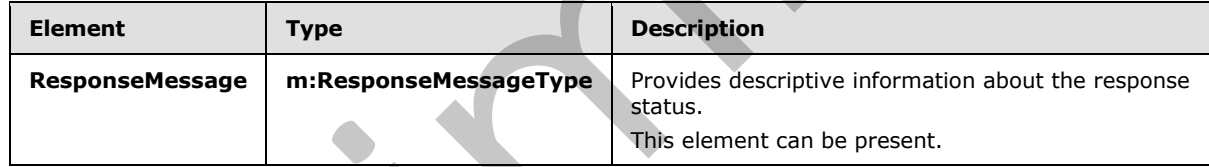

# <span id="page-21-2"></span>**3.1.4.2.3.2 tns:SetUserOofSettingsRequest Complex Type**

The **SetUserOofSettingsRequest** complex type specifies the arguments that are used to set a mailbox user's OOF settings.

```
<xs:complexType name="SetUserOofSettingsRequest">
                    <xs:complexContent
                       mixed="false"
                    > 
                        <xs:extension
                         base="m:BaseRequestType"
                 \sim > <xs:sequence>
                             <xs:element
                               maxOccurs="1"
                               minOccurs="1"
                               ref="t:Mailbox"
Exclude Considering Response to the Station of the Station Considering Response Complex Type<br>
1.1.4.2.3.1 this Settler Ord Settling Response complex type specifies the result of a<br>
Station considering Response complex ty
                              />
```
*[MS-OXWOOF] — v20120422 Out of Office (OOF) Web Service Protocol Specification* 

 *Copyright © 2012 Microsoft Corporation.* 

 *Release: Sunday, April 22, 2012* 

*22 / 36*

```
 <xs:element
           maxOccurs="1"
           minOccurs="1"
           ref="t:UserOofSettings"
          />
       </xs:sequence>
     </xs:extension>
   </xs:complexContent>
</xs:complexType>
```
The following table lists the child elements of the **SetUserOofSettingsRequest** complex type.

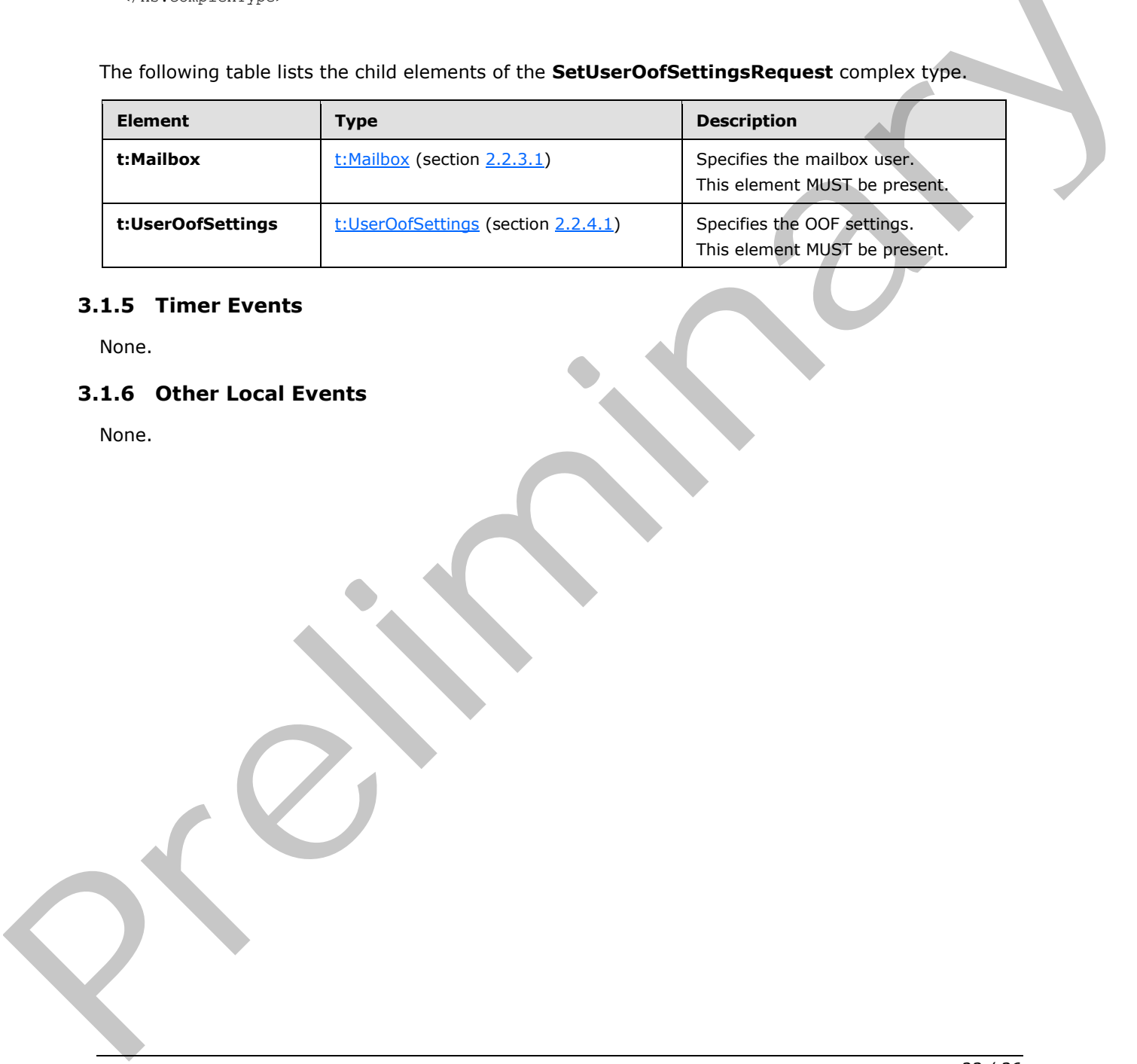

## <span id="page-22-0"></span>**3.1.5 Timer Events**

<span id="page-22-3"></span><span id="page-22-2"></span>None.

# <span id="page-22-1"></span>**3.1.6 Other Local Events**

None.

*[MS-OXWOOF] — v20120422 Out of Office (OOF) Web Service Protocol Specification* 

 *Copyright © 2012 Microsoft Corporation.* 

 *Release: Sunday, April 22, 2012* 

*23 / 36*

# <span id="page-23-0"></span>**4 Protocol Examples**

# <span id="page-23-1"></span>**4.1 GetUserOofSettings Request**

The following example shows how to get a specified user's OOF settings.

```
<?xml version="1.0" encoding="utf-8"?>
<soap:Envelope xmlns:xsi="http://www.w3.org/2001/XMLSchema-instance" 
xmlns:xsd="http://www.w3.org/2001/XMLSchema" 
xmlns:soap="http://schemas.xmlsoap.org/soap/envelope/">
   <soap:Body>
     <GetUserOofSettingsRequest 
xmlns="http://schemas.microsoft.com/exchange/services/2006/messages">
       <Mailbox xmlns="http://schemas.microsoft.com/exchange/services/2006/types">
         <Address>user@example.com</Address>
       </Mailbox>
     </GetUserOofSettingsRequest>
   </soap:Body>
</soap:Envelope>
```
# <span id="page-23-2"></span>**4.2 GetUserOofSettings Response**

The following example shows a successful response to a **GetUserOofSettings** operation request.

```
<?xml version="1.0" encoding="utf-8" ?>
             <soap:Envelope xmlns:soap="http://schemas.xmlsoap.org/soap/envelope/" 
             xmlns:xsi="http://www.w3.org/2001/XMLSchema-instance" 
             xmlns:xsd="http://www.w3.org/2001/XMLSchema">
                <soap:Header>
                   <t:ServerVersionInfo MajorVersion="8" MinorVersion="1" MajorBuildNumber="240" 
             MinorBuildNumber="5" xmlns:t="http://schemas.microsoft.com/exchange/services/2006/types" />
                </soap:Header>
                <soap:Body>
                   <GetUserOofSettingsResponse 
             xmlns="http://schemas.microsoft.com/exchange/services/2006/messages">
                     <ResponseMessage ResponseClass="Success">
                       <ResponseCode>NoError</ResponseCode>
                     </ResponseMessage>
                     <OofSettings xmlns="http://schemas.microsoft.com/exchange/services/2006/types">
                       <OofState>Enabled</OofState>
                       <ExternalAudience>All</ExternalAudience>
                       <Duration>
                         <StartTime>2008-02-01T00:00:00</StartTime>
                         <EndTime>2008-02-02T00:00:00</EndTime>
                       </Duration>
                       <InternalReply>
                          <Message>I am out of office. This is my internal reply.</Message>
                       </InternalReply>
                       <ExternalReply>
                         <Message>I am out of office. This is my external reply.</Message>
                        </ExternalReply>
                     </OofSettings>
                     <AllowExternalOof>All</AllowExternalOof>
                   </GetUserOofSettingsResponse>
                 </soap:Body>
             </soap:Envelope>
Example 1988 and the control of the control of the control of the control of the control of the control of the control of the control of the control of the control of the control of the control of the control of the contr
```
*[MS-OXWOOF] — v20120422 Out of Office (OOF) Web Service Protocol Specification* 

 *Copyright © 2012 Microsoft Corporation.* 

#### <span id="page-24-0"></span>**4.3 SetUserOofSettings Request**

The following example shows how to set a specified user's OOF settings.

```
<?xml version="1.0" encoding="utf-8"?>
             <soap:Envelope xmlns:xsi="http://www.w3.org/2001/XMLSchema-instance" 
             xmlns:xsd="http://www.w3.org/2001/XMLSchema" 
             xmlns:soap="http://schemas.xmlsoap.org/soap/envelope/">
                 <soap:Body>
                   <SetUserOofSettingsRequest 
             xmlns="http://schemas.microsoft.com/exchange/services/2006/messages">
                     <Mailbox xmlns="http://schemas.microsoft.com/exchange/services/2006/types">
                        <Address>u1@example.com</Address>
                       <RoutingType>SMTP</RoutingType>
                     </Mailbox>
                     <UserOofSettings xmlns="http://schemas.microsoft.com/exchange/services/2006/types">
                        <OofState>Enabled</OofState>
                        <ExternalAudience>All</ExternalAudience>
                        <InternalReply>
                         <Message>I am out of office. This is my internal reply.</Message>
                        </InternalReply>
                        <ExternalReply>
                          <Message>I am out of office. This is my external reply.</Message>
                        </ExternalReply>
                     </UserOofSettings>
                   </SetUserOofSettingsRequest>
                 </soap:Body>
             </soap:Envelope>
Since the control interest in the control interest interest into the control interest interest into the control interest interest into the control interest interest into the control interest interest into the control inter
```
#### <span id="page-24-1"></span>**4.4 SetUserOofSettings Successful Response**

The following example shows a successful response to a **SetUserOofSettings** operation request.

```
<?xml version="1.0" encoding="utf-8" ?>
<soap:Envelope xmlns:soap="http://schemas.xmlsoap.org/soap/envelope/" 
xmlns:xsi="http://www.w3.org/2001/XMLSchema-instance" 
xmlns:xsd="http://www.w3.org/2001/XMLSchema">
   <soap:Header>
     <t:ServerVersionInfo MajorVersion="8" MinorVersion="1" MajorBuildNumber="240" 
MinorBuildNumber="5" xmlns:t="http://schemas.microsoft.com/exchange/services/2006/types" />
  </soap:Header>
   <soap:Body>
     <SetUserOofSettingsResponse 
xmlns="http://schemas.microsoft.com/exchange/services/2006/messages">
      <ResponseMessage ResponseClass="Success">
         <ResponseCode>NoError</ResponseCode>
       </ResponseMessage>
     </SetUserOofSettingsResponse>
   </soap:Body>
</soap:Envelope>
```
#### <span id="page-24-2"></span>**4.5 SetUserOofSettings Failure Response**

The following example shows an unsuccessful response to a **SetUserOofSettings** operation request.

*[MS-OXWOOF] — v20120422 Out of Office (OOF) Web Service Protocol Specification* 

 *Copyright © 2012 Microsoft Corporation.* 

```
<?xml version="1.0" encoding="utf-8" ?>
           <soap:Envelope xmlns:soap="http://schemas.xmlsoap.org/soap/envelope/" 
           xmlns:xsi="http://www.w3.org/2001/XMLSchema-instance" 
           xmlns:xsd="http://www.w3.org/2001/XMLSchema">
              <soap:Header>
                <t:ServerVersionInfo MajorVersion="8" MinorVersion="1" MajorBuildNumber="240" 
           MinorBuildNumber="5" xmlns:t="http://schemas.microsoft.com/exchange/services/2006/types" />
              </soap:Header>
              <soap:Body>
                <SetUserOofSettingsResponse 
           xmlns="http://schemas.microsoft.com/exchange/services/2006/messages">
                  <ResponseMessage ResponseClass="Error">
                    <MessageText>The scheduled Out of Office duration is not valid.</MessageText>
                    <ResponseCode>ErrorInvalidScheduledOofDuration</ResponseCode>
                    <DescriptiveLinkKey>0</DescriptiveLinkKey>
                    <MessageXml>
                     <ExceptionType 
           xmlns="http://schemas.microsoft.com/exchange/services/2006/errors">Microsoft.Exchange.InfoWor
           ker.Common.OOF.InvalidScheduledOofDuration</ExceptionType>
                     <ExceptionCode 
           xmlns="http://schemas.microsoft.com/exchange/services/2006/errors">158</ExceptionCode>
                    </MessageXml>
                  </ResponseMessage>
                </SetUserOofSettingsResponse>
              </soap:Body>
           </soap:Envelope>
President Communication
```
*[MS-OXWOOF] — v20120422 Out of Office (OOF) Web Service Protocol Specification* 

 *Copyright © 2012 Microsoft Corporation.* 

 *Release: Sunday, April 22, 2012* 

*26 / 36*

# <span id="page-26-0"></span>**5 Security**

# <span id="page-26-1"></span>**5.1 Security Considerations for Implementers**

<span id="page-26-4"></span><span id="page-26-3"></span>None.

# <span id="page-26-2"></span>**5.2 Index of Security Parameters**

None. Preliminary 1997

*[MS-OXWOOF] — v20120422 Out of Office (OOF) Web Service Protocol Specification* 

 *Copyright © 2012 Microsoft Corporation.* 

 *Release: Sunday, April 22, 2012* 

*27 / 36*

# <span id="page-27-0"></span>**6 Appendix A: Full WSDL**

<span id="page-27-1"></span>The XML files that are listed in the following table are required in order to implement the functionality specified in this document. The contents of each file are included in this section.

![](_page_27_Picture_204.jpeg)

These files have to be placed in a common folder in order for the WSDL to validate and operate. Also, any schema files that are included in or imported into the MS-OXWOOF-messages.xsd or MS-OXWOOF-types.xsd schemas have to be placed in the common folder with these files.

This section contains the contents of the MS-OXWOOF.wsdl file.

```
<?xml version="1.0" encoding="utf-8"?>
             <wsdl:definitions xmlns:soap="http://schemas.xmlsoap.org/wsdl/soap/" 
             xmlns:tns="http://schemas.microsoft.com/exchange/services/2006/messages" 
             xmlns:s="http://www.w3.org/2001/XMLSchema" 
             targetNamespace="http://schemas.microsoft.com/exchange/services/2006/messages" 
             xmlns:wsdl="http://schemas.xmlsoap.org/wsdl/" 
             xmlns:t="http://schemas.microsoft.com/exchange/services/2006/types">
                <wsdl:types>
                  <xs:schema id="messages" elementFormDefault="qualified" version="Exchange2007_SP2" 
             xmlns:tns="http://schemas.microsoft.com/exchange/services/2006/messages" 
             xmlns:t="http://schemas.microsoft.com/exchange/services/2006/types" 
             xmlns:xs="http://www.w3.org/2001/XMLSchema" 
             targetNamespace="http://schemas.microsoft.com/exchange/services/2006/messages">
                    <xs:include schemaLocation="MS-OXWOOF-messages.xsd"/>
                  </xs:schema>
                </wsdl:types>
                <wsdl:message name="GetUserOofSettingsSoapIn">
                  <wsdl:part name="GetUserOofSettingsRequest" element="tns:GetUserOofSettingsRequest"/>
                  <wsdl:part name="Impersonation" element="t:ExchangeImpersonation"/>
                  <wsdl:part name="RequestVersion" element="t:RequestServerVersion"/>
                </wsdl:message>
                <wsdl:message name="GetUserOofSettingsSoapOut">
                  <wsdl:part name="GetUserOofSettingsResult" element="tns:GetUserOofSettingsResponse"/>
                  <wsdl:part name="ServerVersion" element="t:ServerVersionInfo"/>
                </wsdl:message>
                <wsdl:message name="SetUserOofSettingsSoapIn">
                  <wsdl:part name="SetUserOofSettingsRequest" element="tns:SetUserOofSettingsRequest"/>
                  <wsdl:part name="Impersonation" element="t:ExchangeImpersonation"/>
                  <wsdl:part name="RequestVersion" element="t:RequestServerVersion"/>
                </wsdl:message>
                </wsdl:message>
                <wsdl:message name="SetUserOofSettingsSoapOut">
                  <wsdl:part name="SetUserOofSettingsResult" element="tns:SetUserOofSettingsResponse"/>
                  <wsdl:part name="ServerVersion" element="t:ServerVersionInfo"/>
                </wsdl:message>
                <wsdl:portType name="ExchangeServicePortType">
ress to the state of the state of the state of the state of the state of the state of the state of the state of the state of the state of the state of the state of the state of the state of the state of the state of the 
                  <wsdl:operation name="GetUserOofSettings">
```
*[MS-OXWOOF] — v20120422 Out of Office (OOF) Web Service Protocol Specification* 

 *Copyright © 2012 Microsoft Corporation.* 

```
 <wsdl:input message="tns:GetUserOofSettingsSoapIn"/>
                  <wsdl:output message="tns:GetUserOofSettingsSoapOut"/>
                </wsdl:operation>
                <wsdl:operation name="SetUserOofSettings">
                  <wsdl:input message="tns:SetUserOofSettingsSoapIn"/>
                  <wsdl:output message="tns:SetUserOofSettingsSoapOut"/>
                </wsdl:operation>
              </wsdl:portType>
              <wsdl:binding name="ExchangeServiceBinding" type="tns:ExchangeServicePortType">
                <wsdl:documentation>
                  <wsi:Claim conformsTo="http://ws-i.org/profiles/basic/1.0" xmlns:wsi="http://ws-
           i.org/schemas/conformanceClaim/"/>
                </wsdl:documentation>
                <soap:binding transport="http://schemas.xmlsoap.org/soap/http" style="document"/>
                <wsdl:operation name="GetUserOofSettings">
                  <soap:operation 
           soapAction="http://schemas.microsoft.com/exchange/services/2006/messages/GetUserOofSettings"/
           > 
                  <wsdl:input>
                    <soap:header message="tns:GetUserOofSettingsSoapIn" part="Impersonation" 
           use="literal"/>
                    <soap:body parts="GetUserOofSettingsRequest" use="literal"/>
                  </wsdl:input>
                  <wsdl:output>
                    <soap:body parts="GetUserOofSettingsResult" use="literal"/>
                    <soap:header message="tns:GetUserOofSettingsSoapOut" part="ServerVersion" 
           use="literal"/>
                  </wsdl:output>
                </wsdl:operation>
                <wsdl:operation name="SetUserOofSettings">
                  <soap:operation 
           soapAction="http://schemas.microsoft.com/exchange/services/2006/messages/SetUserOofSettings"/
            > <wsdl:input>
                    <soap:header message="tns:SetUserOofSettingsSoapIn" part="Impersonation" 
           use="literal"/>
                    <soap:body parts="SetUserOofSettingsRequest" use="literal"/>
                  </wsdl:input>
                  <wsdl:output>
                    <soap:body parts="SetUserOofSettingsResult" use="literal"/>
                    <soap:header message="tns:SetUserOofSettingsSoapOut" part="ServerVersion" 
           use="literal"/>
                  </wsdl:output>
                </wsdl:operation>
               </wsdl:binding>
           </wsdl:definitions>
Preliminary
```
*[MS-OXWOOF] — v20120422 Out of Office (OOF) Web Service Protocol Specification* 

 *Copyright © 2012 Microsoft Corporation.* 

# <span id="page-29-0"></span>**7 Appendix B: Full XML Schema**

For ease of implementation, the following sections provide the full XML schema for this protocol.

![](_page_29_Picture_193.jpeg)

These files have to be placed in a common folder in order for the WSDL to validate and operate. Also, any schema files that are included in or imported into the MS-OXWOOF-messages.xsd or MS-OXWOOF-types.xsd schemas have to be placed in the common folders along with the files listed in the table.

## <span id="page-29-1"></span>**7.1 Messages Schema**

<span id="page-29-2"></span>This section contains the contents of the MS-OXWOOF-messages.xsd file and information about additional files that this schema file requires to operate correctly.

MS-OXWOOF-messages.xsd references the files listed in the following table. For this messages schema file to operate correctly, the two referenced files have to be present in the folder that contains the WSDL and messages schema files for this protocol.

![](_page_29_Picture_194.jpeg)

```
<?xml version="1.0" encoding="utf-8"?>
             <xs:schema xmlns:m="http://schemas.microsoft.com/exchange/services/2006/messages" 
             xmlns:tns="http://schemas.microsoft.com/exchange/services/2006/messages" 
             xmlns:t="http://schemas.microsoft.com/exchange/services/2006/types" 
             xmlns:xs="http://www.w3.org/2001/XMLSchema"
             targetNamespace="http://schemas.microsoft.com/exchange/services/2006/messages" 
             elementFormDefault="qualified" version="Exchange2010" id="messages">
                <xs:include schemaLocation="MS-OXWSCDATA-messages.xsd"/>
                <xs:import namespace="http://schemas.microsoft.com/exchange/services/2006/types" 
             schemaLocation="MS-OXWOOF-types.xsd"/>
                <xs:complexType name="GetUserOofSettingsRequest">
                  <xs:complexContent mixed="false">
                    <xs:extension base="m:BaseRequestType">
                      <xs:sequence>
                        <xs:element minOccurs="1" maxOccurs="1" ref="t:Mailbox"/>
                      </xs:sequence>
                    </xs:extension>
                  </xs:complexContent>
                </xs:complexType>
                <xs:element name="GetUserOofSettingsRequest" type="tns:GetUserOofSettingsRequest"/>
                <xs:complexType name="GetUserOofSettingsResponse">
                  <xs:sequence>
                    <xs:element minOccurs="1" maxOccurs="1" name="ResponseMessage" 
             type="m:ResponseMessageType"/>
                    <xs:element minOccurs="0" maxOccurs="1" ref="t:OofSettings"/>
                    <xs:element minOccurs="0" maxOccurs="1" name="AllowExternalOof" 
in a common folder in order for the WSDL to be index and operation<br>
Also carry content file that are noticied in or imported into the NS-OXVVODF messages sell of HS-<br>
The factor c
             type="t:ExternalAudience"/>
```
*[MS-OXWOOF] — v20120422 Out of Office (OOF) Web Service Protocol Specification* 

 *Copyright © 2012 Microsoft Corporation.* 

```
 </xs:sequence>
   </xs:complexType>
   <xs:element name="GetUserOofSettingsResponse" type="tns:GetUserOofSettingsResponse"/>
   <xs:complexType name="SetUserOofSettingsRequest">
     <xs:complexContent mixed="false">
       <xs:extension base="m:BaseRequestType">
         <xs:sequence>
          <xs:element minOccurs="1" maxOccurs="1" ref="t:Mailbox"/>
          <xs:element minOccurs="1" maxOccurs="1" ref="t:UserOofSettings"/>
         </xs:sequence>
       </xs:extension>
     </xs:complexContent>
   </xs:complexType>
  <xs:element name="SetUserOofSettingsRequest" type="tns:SetUserOofSettingsRequest"/>
  <xs:complexType name="SetUserOofSettingsResponse">
     <xs:sequence>
       <xs:element minOccurs="0" maxOccurs="1" name="ResponseMessage" 
type="m:ResponseMessageType"/>
    </xs:sequence>
   </xs:complexType>
  <xs:element name="SetUserOofSettingsResponse" type="tns:SetUserOofSettingsResponse"/>
</xs:schema>
```
## <span id="page-30-0"></span>**7.2 Types Schema**

<span id="page-30-1"></span>This section contains the contents of the MS-OXWOOF-types.xsd file and information about additional files that this schema file requires to operate correctly.

MS-OXWOOF-types.xsd references the file listed in the following table. For this types schema file to operate correctly, this referenced file has to be present in the folder that contains the WSDL, types schema, and messages schema files for this protocol.

![](_page_30_Picture_183.jpeg)

*[MS-OXWOOF] — v20120422 Out of Office (OOF) Web Service Protocol Specification* 

 *Copyright © 2012 Microsoft Corporation.* 

 *Release: Sunday, April 22, 2012* 

*31 / 36*

```
 <xs:enumeration value="Known"/>
                 <xs:enumeration value="All"/>
               </xs:restriction>
             </xs:simpleType>
             <xs:complexType name="UserOofSettings">
               <xs:sequence>
                <xs:element minOccurs="1" maxOccurs="1" name="OofState" type="t:OofState"/>
                 <xs:element minOccurs="1" maxOccurs="1" name="ExternalAudience" 
          type="t:ExternalAudience"/>
                <xs:element minOccurs="0" maxOccurs="1" name="Duration" type="t:Duration"/>
            <xs:element minOccurs="0" maxOccurs="1" name="InternalReply" type="t:ReplyBody"/>
            <xs:element minOccurs="0" maxOccurs="1" name="ExternalReply" type="t:ReplyBody"/>
               </xs:sequence>
             </xs:complexType>
             <xs:element name="OofSettings" type="t:UserOofSettings"/>
             <xs:element name="UserOofSettings" type="t:UserOofSettings"/>
          </xs:schema>
President
```
*[MS-OXWOOF] — v20120422 Out of Office (OOF) Web Service Protocol Specification* 

 *Copyright © 2012 Microsoft Corporation.* 

 *Release: Sunday, April 22, 2012* 

*32 / 36*

# <span id="page-32-0"></span>**8 Appendix C: Product Behavior**

<span id="page-32-6"></span>The information in this specification is applicable to the following Microsoft products or supplemental software. References to product versions include released service packs:

- Microsoft® Exchange Server 2007
- Microsoft® Exchange Server 2010
- Microsoft® Exchange Server 15 Technical Preview
- Microsoft® Office Outlook® 2007
- Microsoft® Outlook® 2010
- Microsoft® Outlook® 15 Technical Preview

Exceptions, if any, are noted below. If a service pack or Quick Fix Engineering (QFE) number appears with the product version, behavior changed in that service pack or QFE. The new behavior also applies to subsequent service packs of the product unless otherwise specified. If a product edition appears with the product version, behavior is different in that product edition.

Unless otherwise specified, any statement of optional behavior in this specification that is prescribed using the terms SHOULD or SHOULD NOT implies product behavior in accordance with the SHOULD or SHOULD NOT prescription. Unless otherwise specified, the term MAY implies that the product does not follow the prescription. Pre[li](#page-19-2)minary

<span id="page-32-1"></span> $\leq$  1> Section 2.2.4.1: Exchange 2007 does not require that the <Duration> element be specified in UTC.

<span id="page-32-2"></span><2> Section 3.1.4.1: Exchange 2007, Exchange 2010, and Exchange 2010 SP1 do not include the **Impersonation** header as part of the WSDL **input** element.

<span id="page-32-3"></span><3> Section 3.1.4.1.1.1: Exchange 2007, Exchange 2010, and Exchange 2010 SP1 do not use the **RequestVersion** header. The **RequestVersion** header was introduced in Exchange 2010 SP2.

<span id="page-32-4"></span><4> Section 3.1.4.2: Exchange 2007 and Exchange 2010 do not include the **Impersonation** header as part of the WSDL **input** element. The Impersonation header was introduced in Exchange 2010 SP2.

<span id="page-32-5"></span><5> Section 3.1.4.2.1.1: Exchange 2007, Exchange 2010, and Exchange 2010 SP1 do not use the **RequestVersion** header. The **RequestVersion** header was introduced in Exchange 2010 SP2.

*[MS-OXWOOF] — v20120422 Out of Office (OOF) Web Service Protocol Specification* 

 *Copyright © 2012 Microsoft Corporation.* 

# <span id="page-33-0"></span>**9 Change Tracking**

<span id="page-33-1"></span>No table of changes is available. The document is either new or has had no changes since its last release.

*[MS-OXWOOF] — v20120422 Out of Office (OOF) Web Service Protocol Specification* 

 *Copyright © 2012 Microsoft Corporation.* 

 *Release: Sunday, April 22, 2012* 

*34 / 36* Preliminary Rand

# <span id="page-34-0"></span>**10 Index**

#### **A**

Abstract data model [server](#page-12-8) 13 [Applicability](#page-6-4) 7 [Attribute groups](#page-11-5) 12 [Attributes](#page-11-6)<sub>12</sub>

#### **C**

Capability negotiation 7 Change tracking 34 Complex types 10 t:UserOofSettings Complex Type 10

#### **D**

Data model - abstract server 13

#### **E**

Elements t:Mailbox Element 9 Events local - server 23 timer - server 23

#### **F**

Fields - vendor-extensible 8 Full WSDL 28

#### **G**

Glossary 5 Groups 12

#### **I**

Implementer - security considerations 27 Index of security parameters 27 Informative references 6 **Initialization** server 13 Introduction 5

#### **L**

Local events server 23

#### **M**

Message processing server 13 Messages attribute groups 12 attributes 12

[complex types](#page-9-3) 10 [elements](#page-8-9) 9 [enumerated](#page-8-10) 9 [groups](#page-11-7) 12 [namespaces](#page-8-11) 9 [simple types](#page-10-4) 11 [syntax](#page-8-12) 9 [t:ExternalAudience Simple Type simple type](#page-10-2) 11 t:Mailbox Element element 9 t:OofState Simple Type simple type 12 t:UserOofSettings Complex Type complex type 10 transport 9

#### **N**

Namespaces 9 Normative references 6

# **O**

**Operations** GetUserOofSettings Operation 13 SetUserOofSettings Operation 18 Overview (synopsis) 6

## **P**

Parameters - security index 27 Preconditions 7 Prerequisites 7 Product behavior 33

## **R**

References 6 informative 6 normative 6 Relationship to other protocols 7

# **S**

Security implementer considerations 27 parameter index 27 Sequencing rules server 13 Server abstract data model 13 GetUserOofSettings Operation operation 13 initialization 13 local events 23 message processing 13 sequencing rules 13 SetUserOofSettings Operation operation 18 timer events 23 timers 13 Simple types 11 t:ExternalAudience Simple Type 11 Cont[r](#page-12-10)ol of the sa[m](#page-5-7)e spectr[a](#page-12-7) of the same spectra of the same spectra of the same spectra of the same spectra of the same spectra of the same spectra of the same spectra of the same spectra of the same spectra of the same s t:OofState Simple Type 12

*[MS-OXWOOF] — v20120422 Out of Office (OOF) Web Service Protocol Specification* 

 *Copyright © 2012 Microsoft Corporation.* 

[Standards assignments](#page-7-3) 8 Syntax [messages - overview](#page-8-12) 9

#### **T**

[t:ExternalAudience Simple Type simple type](#page-10-2) 11 [t:Mailbox Element element](#page-8-8) 9 [t:OofState Simple Type simple type](#page-11-4) 12 [t:UserOofSettings Complex Type complex type](#page-9-2) 10 Timer events server 23 **Timers** server 13 Tracking changes 34 Transport 9 **Types** complex 10 simple 11 President Ray

#### **V**

Vendor-extensible fields 8 Versioning 7

#### **W**

WSDL 28

*[MS-OXWOOF] — v20120422 Out of Office (OOF) Web Service Protocol Specification* 

 *Copyright © 2012 Microsoft Corporation.*